cERL Beam Dynamics Memo

No.3 Tuesday,19,Jan,2010

マッチングの方針と、現状のラティスの問題点。

### 1、 マッチングの方針

まずはどのようにマッチングを行うのがよいか、検討してみる。

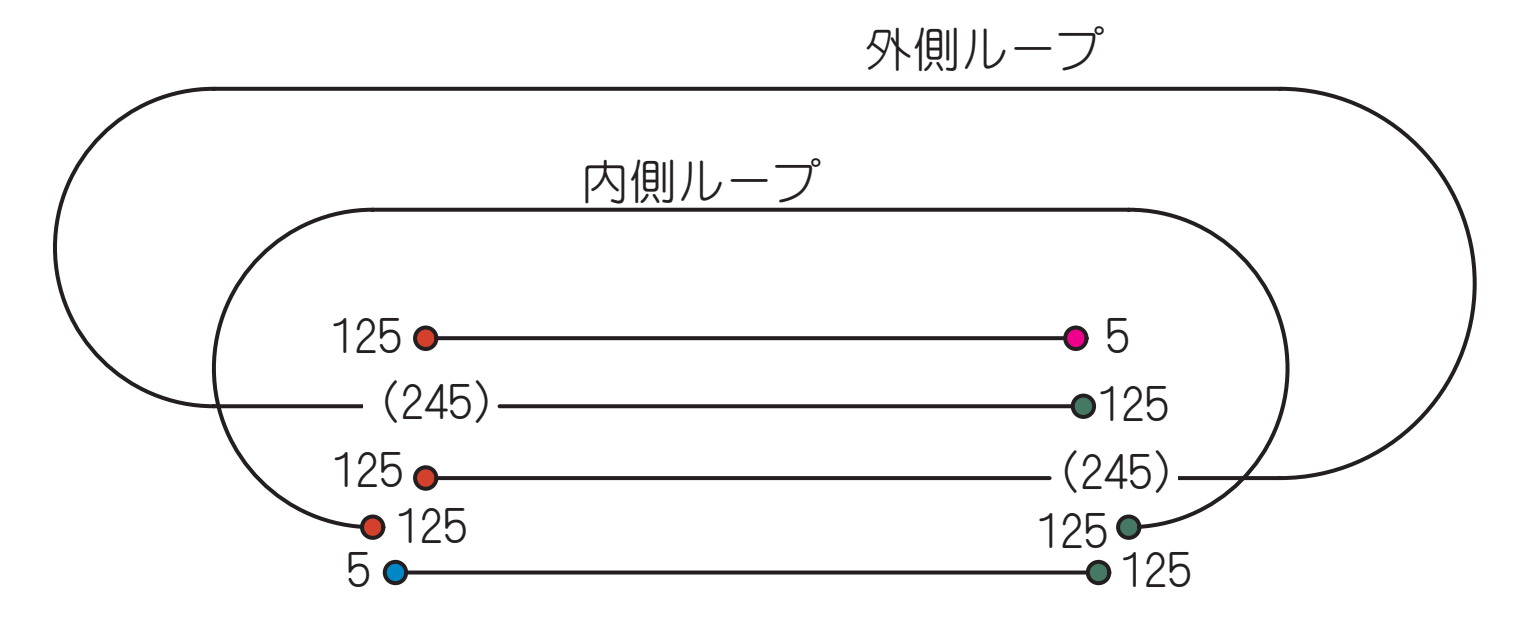

 入射シケインの出口と出射シケインの入口をマッチングのポイントとする。ラティス を4分割して考える。1、入射されてから最初の加速、2、125MeV の内側ループ、3、内 側ループを出てから、内側ループに再度戻るまで(加速→外側ループ→減速)、4、内側ル ープを出てから最後の減速、とする。各点でトゥイスパラメータをうまく繋げる必要があ り、マッチングのためには図のように赤い点と緑の点でオプティクスを同じにしなければ いけない。(入射直後と出射直前はあわせずともよいので、赤、緑、水色、ピンク併せて4 点の初期値、終端値がある。) この方針で、オプティクスを計算してみる。

### 2、 オプティクスの計算手順

- ・ 空洞直線部と内側ループの4極をゼロとし、外側ループのマッチングセクションの 4極電磁石のみを使って、空洞直線部のオプティクスを計算し、125MeV に対する初 期条件(図の赤点と緑点)を決める。中間地点の4極ゼロで、空洞内のオプティク スが発散しないような初期値、終端値を探す。
- ・ 最初の加速(5→125)、最後の減速(125→5)を計算する。空洞直線部への入射の条 件(図の水色の点)、出射の条件(図のピンク色の点)を満たしつつ、125MeV の初 期値へ空洞内のトゥイスパラメータが大きくならずに滑らかに繋がるようにマッ チングする。
- ・ 125MeV の内側ループを計算する。上の条件で決めた両端のトゥイスパラメータに繋 がるように計算する。電磁石は上の計算とは完全に独立である。
- ・ 125MeV から 245MeV への加速を経て、外側ループを通り、125MeV に再度減速される ループを計算する。内側ループの電磁石を出るまでの4極は固定。従って、最初の 自由度は、分岐シケインを出たところの4極電磁石となる。中間の4極をゼロとし た場合に滑らかになるように初期値、終端値を決めてあるので、それほどひどいこ とにはならないはずである。
- ・ 最後に、全周回で微調整を行う。
- ・ 5MeV に対する電磁石の値は、125MeV に対してはほとんど影響しない。中央の 65MeV の値は、多少影響するが、それでも影響は小さい。
- $\cdot$  4極電磁石のオプティクスへの影響は、 $\beta$ 関数に依存する。 $\beta$ 関数が大きいと、擾 乱も大きくなる。従って、空洞直線部のβ関数は、複数回通過に対する他のエネル ギーへの影響を考えると、大きくない方がよい。また、空洞内でビームサイズが大 きいことも問題であるので、小さく抑えておくべきである。(例えば、ハローや裾 がある場合、空洞に直接ビームが当たってしまう原因となる。)

### 3、 偏向電磁石の集束力

現状の2ループ ERL のビーム光学設計が難しい原因の一つに、分岐シケインの集束力 がある。マッチングへ進む前に、まずそれの影響を考えてみる。

偏向電磁石はビームに対して集束力として働く。今更ながら、偏向電磁石の転送行列 は、セクター型の場合、曲げ角を<sup>θ</sup> 、長さを *<sup>L</sup>* 、曲率半径を <sup>θ</sup> <sup>ρ</sup>  $=\frac{L}{a}$ として、薄レンズ近似 すると、

$$
M = \begin{pmatrix} \cos\frac{L}{\rho} & \rho\sin\frac{L}{\rho} \\ -\frac{1}{\rho}\sin\frac{L}{\rho} & \cos\frac{L}{\rho} \end{pmatrix} \rightarrow \begin{pmatrix} 1 & 0 \\ -\frac{\theta}{\rho} & 1 \end{pmatrix}
$$

と書ける。曲率半径を <sup>ρ</sup> = 1*m*とすると、曲げ角そのものが4極の K 値と等価になる。薄レ ンズ近似が成り立たない領域だと思われるが構わずやってみると、例えば曲げ角  $30^\circ = 0.52$ rad の場合、 $K = -0.52$ であり、 $60^\circ = 1.05$ rad の場合は $K = -1.05$ である。こ れらは十分に強い集束力といえる。

矩形型の場合、端の集束力が加わるが、それは、水平方向

$$
M_x = \begin{pmatrix} 1 & 0 \\ \tan \frac{\theta}{2} & 1 \\ \hline \rho & 1 \end{pmatrix}
$$

という発散力、垂直方向は

$$
M_{y} = \begin{pmatrix} 1 & 0 \\ \tan \frac{\theta}{2} & 1 \end{pmatrix}
$$

という集束力である。やはり薄レンズ近似が成り立たない領域だと思われるが構わずやっ てみると、30° の場合、 tan15° = 0.268、60°の場合、 tan 30° = 0.578となる。

つまり、

・ セクター型を採用した場合、垂直方向はドリフトスペースと同じだが、水平方向には強 い集束力として働く。

・ 矩形の場合、水平方向は端と本体とで打ち消されて大きな影響は残らないが、垂直方向 には強い集束力が働く。

ということになる。

### 4、 分岐シケインのビーム光学への影響

 $\theta$ 岐シケインの集束力は十分に大きい。ここでは、入口のトゥイスパラメータが $\alpha = 0$ 、 β = 30*m*の場合のオプティクスを示す。

矩形ベンドの場合、下の図の様に、垂直方向のβ関数が強く絞られる。

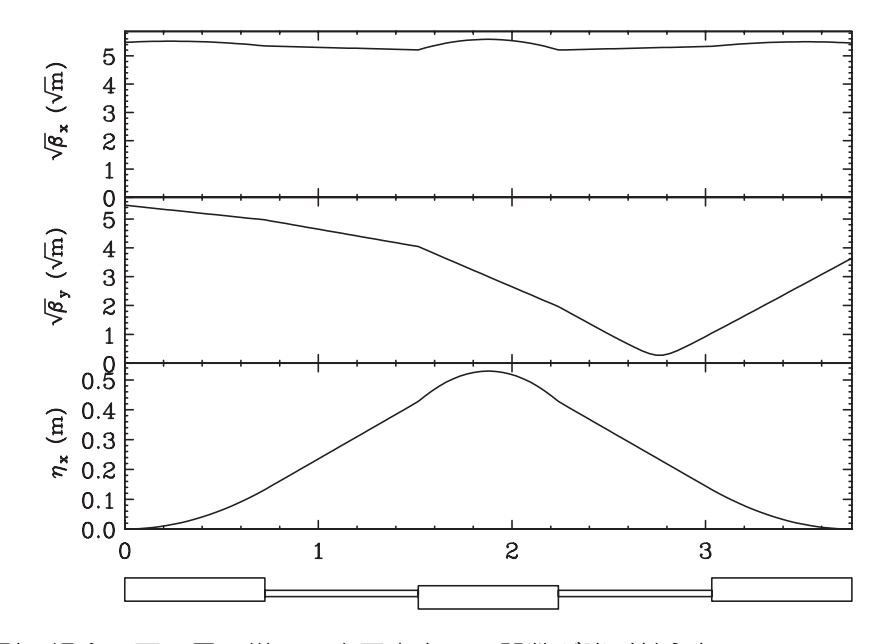

セクター型の場合、下の図の様に、水平方向のβ関数が強く絞られる。

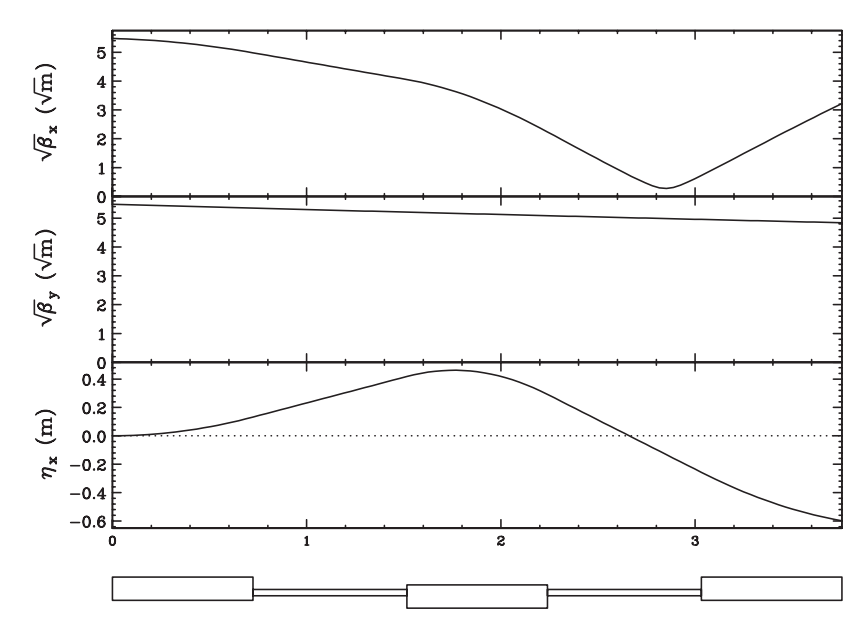

一見、それほど影響がなさそうに見えるかもしれないが、そんなことはない。両側の

4極が自由になる場合はそうだが、必ずしも自由にならないし、3個の偏向電磁石の曲げ 角の和は $120^{\circ}$ もあり、要するに弧部( $180^{\circ}$ )とそう変わらない値である。(分散関数の大 きも、弧部の値とほぼ同じまで大きくなる。) 途中に4極電磁石も調整も一切ない為、影 響は巨大である。

### 5、 周回のマッチング例

上記の方針に沿ってマッチングを試みてみる。

### <ラティスの定義>

<マッチングのためのスクリプト>

### 1、 ビームラインを分割で定義する

injsam = 5.487256966827779; ! 各部分の運動量 midsam = 65.49650570305939; endsam = 125.4849587805365; injdam = 125.4849587805365; middam = 185.4727954486753; enddam = 245.4604676388654;  $in$  isdm = 245.4604676388654; midsdm = 185.4727954486753; endsdm = 125.4849587805365;  $in$  iddm = 125.4849587805365; midddm = 65.49650570305942; endddm = 5.487256966827831; !\*\*\*\*\*\*\*\*\*\*\*\*\*\*\*\*\*\*\*\*\*\*\*\*\*\* ! Difinition of Beamline !\*\*\*\*\*\*\*\*\*\*\*\*\*\*\*\*\*\*\*\*\*\*\*\*\*\*  $b|a|| =$  ExtractBeamLine["FRL"]; blfmat = ExtractBeamLine["FMAT"]; blst1sa = ExtractBeamLine["ST1SA"];  $blechsa = ExtractBeamInef"FCHSA"$ ]; blami1sa = ExtractBeamLine["AMI1SA"]; blaci1sa = ExtractBeamLine["ACI1SA"]; blaci2sa = ExtractBeamLine["ACI2SA"]; blami2sa = ExtractBeamLine["AMI2SA"]; blst2sa = ExtractBeamLine["ST2SA"]; blami3sa = ExtractBeamLine["AMI3SA"];

```
 blaci3sa = ExtractBeamLine["ACI3SA"]; 
 blaci4sa = ExtractBeamLine["ACI4SA"]; 
 blami4sa = ExtractBeamLine["AMI4SA"]; 
 blichsa = ExtractBeamLine["ICHSA"]; 
 blst1da = ExtractBeamLine["ST1DA"]; 
 blechda = ExtractBeamLine["ECHDA"]; 
 blami1da = ExtractBeamLine["AMI1DA"]; 
 blbch1 = ExtractBeamLine["BCH1"]; 
blamo1 = FxtractBeam ine['AMO1''];
 blaco1 = ExtractBeamLine["ACO1"]; 
 blamo2 = ExtractBeamLine["AMO2"]; 
 blaco2 = ExtractBeamLine["ACO2"]; 
 blamo3 = ExtractBeamLine["AMO3"]; 
b1st3 = FxtractBeam ine['ST3''];
 blamo4 = ExtractBeamLine["AMO4"]; 
 blaco3 = ExtractBeamLine["ACO3"]; 
 blamo5 = ExtractBeamLine["AMO5"]; 
 blaco4 = ExtractBeamLine["ACO4"]; 
 blamo6 = ExtractBeamLine["AMO6"]; 
 blbch2 = ExtractBeamLine["BCH2"]; 
 blami4da = ExtractBeamLine["AMI4DA"]; 
 blichda = ExtractBeamLine["ICHDA"]; 
 blst1sd = ExtractBeamLine["ST1SD"]; 
 blechsd = ExtractBeamLine["ECHSD"]; 
 blami1sd = ExtractBeamLine["AMI1SD"]; 
 blaci1sd = ExtractBeamLine["ACI1SD"]; 
 blaci2sd = ExtractBeamLine["ACI2SD"]; 
 blami2sd = ExtractBeamLine["AMI2SD"]; 
blst2sd = ExtractBeamLine["ST2SD"];
 blami3sd = ExtractBeamLine["AMI3SD"]; 
 blaci3sd = ExtractBeamLine["ACI3SD"]; 
 blaci4sd = ExtractBeamLine["ACI4SD"]; 
 blami4sd = ExtractBeamLine["AMI4SD"]; 
 blichsd = ExtractBeamLine["ICHSD"]; 
 blst1dd = ExtractBeamLine["ST1DD"];
```
### 2、 便宜上、各シケインの分散関数を閉じるようにする

 分散関数が閉じないと計算がややこしくなるので、まずは分岐シケイン、入出射シケ インに対し、中央の偏向電磁石の端の角度を調整し、分散関数が閉じるようにしてしまう。 (現実的には、閉じないので注意が必要である。)

 入出射シケインは影響がそれほど大きくないが、異なるエネルギーの粒子が通るので、 あるエネルギーに対してマッチングを行うと、ほかのエネルギーに対しては閉じなくなる。

 分岐シケインに対しては、間に弱い4極電磁石を挟むなどして調整の自由度を確保し ておく必要がある。また、集束力及び軌道に対する影響を正しく計算する為にも、125MeV と 245MeV の粒子に対し、電磁石の設計からきちんと端の角度 (できれば裾の磁場まで) を 計算し、シミュレーションに反映させる必要がある。が、ここでは、分散関数や端の角度 の影響は無視し、マッチングのフレキシビリティを確認するのみで済ませることにする。

```
! Setting edge angle to close dispersion
USE blechsa;
 MOMENTUM = endsam*1000000;FFS["trpt:"];
 FFS["ins calc;"];
 FFS["fit ex 0;"];
 FFS["fit epx 0;"];
 CONVERGENCE = 1F-25:
 FFS["free BECH2SA E1 BECH2SA E2;"];
 FFS['go;", 6];FFS["SAVE B*;"];
USE blichsa:
 MOMENTUM = in idam*1000000;FFS["trpt;"];
 FFS["ins calc;"];
 FFS["fit ex 0;"];
 FFS["fit epx 0;"];
 CONVERGENCE = 1E-25;
 FFS["free BICH2SA E1 BICH2SA E2;"];
 FFS['go;", 6];FFA["SAVE B*;"];
USE blechda:
 MOMENTUM = enddam*1000000;FFS["trpt;"];
 FFS["ins calc;"];
 FFS["fit ex 0;"];
 FFS["fit epx 0;"];
 CONVERGENCE = 1E-25;
 FFS["free BECH2DA E1 BECH2DA E2;"];
 FFS['go;".6]FFAI"SAVE B*;"];
USE blbch1;
 MOMENTUM = enddam*1000000;FFS['trot;"]:FFS["ins calc;"];
 FFS['fit ex 0;"];
```

```
 FFS["fit epx 0;"]; 
   CONVERGENCE = 1E-25; 
   FFS["free BCH11 E1 BCH11 E2;"]; 
   FFS["go;",6]; 
   FFA["SAVE B*;"]; 
USE blbch2; 
  MOMENTUM = enddam*1000000; FFS["trpt;"]; 
   FFS["ins calc;"]; 
   FFS["fit ex 0;"]; 
   FFS["fit epx 0;"]; 
   CONVERGENCE = 1E-25; 
   FFS["free BCH22 E1 BCH22 E2;"]; 
   FFS["go;",6]; 
   FFA["SAVE B*;"]; 
USE blichda; 
  MOMENTUM = enddam*1000000;
   FFS["trpt;"]; 
   FFS["ins calc;"]; 
   FFS["fit ex 0;"]; 
   FFS["fit epx 0;"]; 
   CONVERGENCE = 1E-25; 
   FFS["free BICH2DA E1 BICH2DA E2;"]; 
   FFS["go;",6]; 
   FFA["SAVE B*;"];
```
### 3、 245MeV に対する初期、終端パラメータの最適化

 125MeV からの加速、125MeV への減速を含む 245MeV ループに対する初期値、終端値の トゥイスパラメータの最適化を行う。

<初期値 (入口の値) >

 4極をすべてゼロとし、適当な初期トゥイスパラメータを設定し、外側ループの弧部 入り口まで転送してみる。初期運動量は約 125MeV、加速されて 245MeV となる。ここでの計 算は、空洞本体の集束力のみで、端の集束力は考慮されていない。ただし、端の集束力あ りでも傾向は変わらず、計算結果に本質的な差はない。

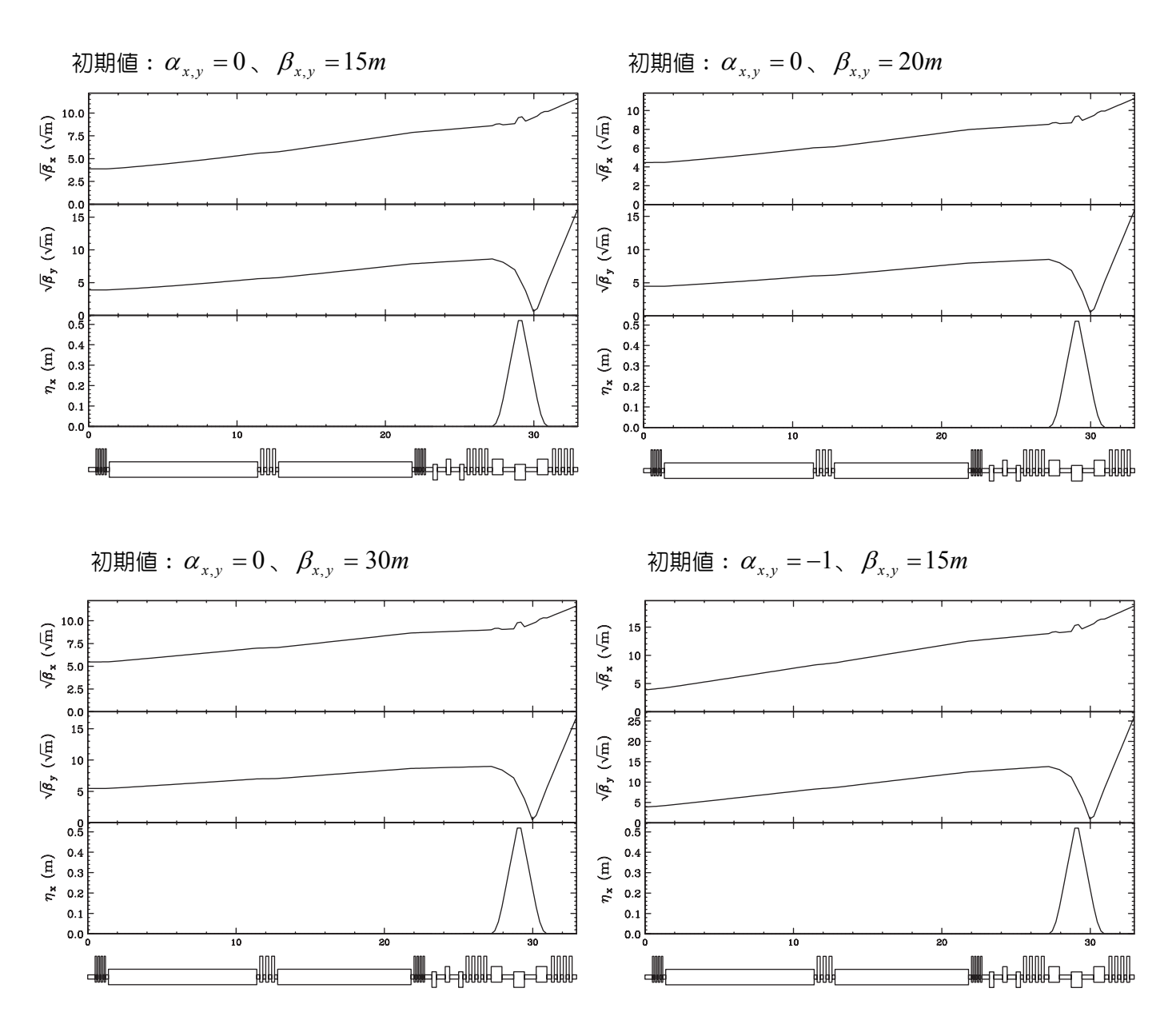

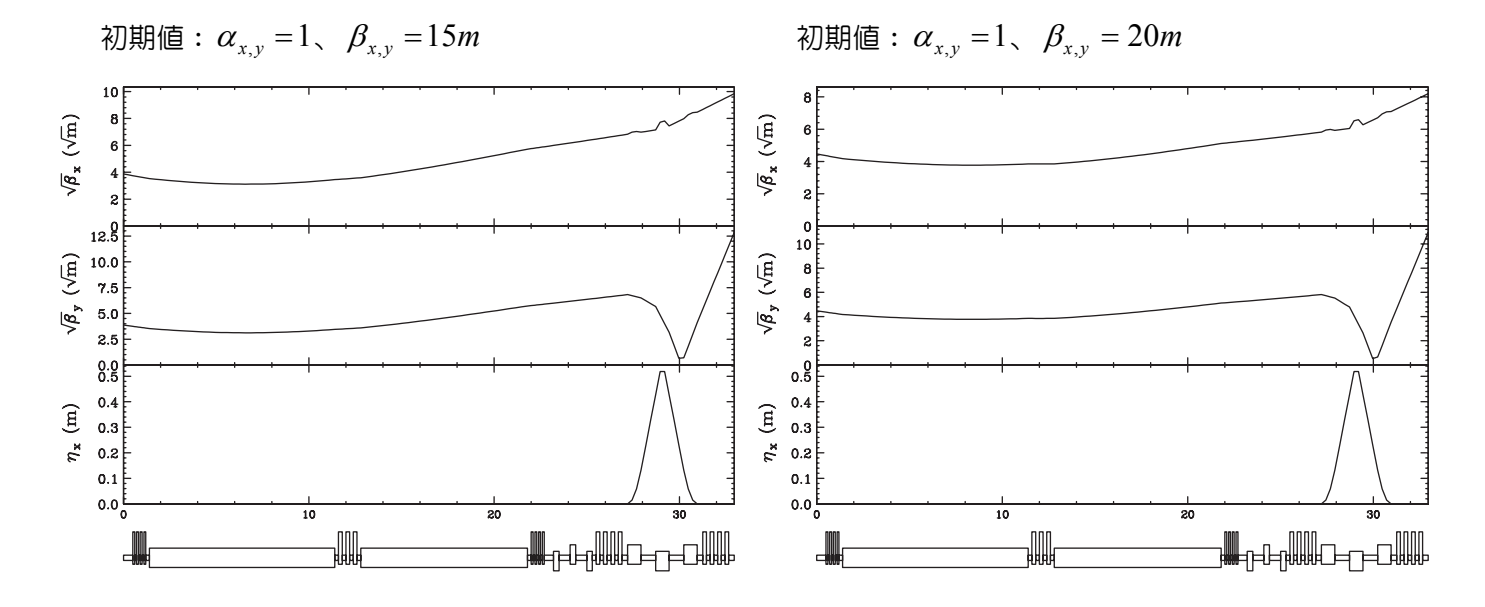

 $\alpha$ が負(ビームが発散傾向になる初期値)では、空洞内部でβ関数が巨大になる。 $\alpha$ がゼロでも、初期βが大きいとほぼ平行ビームとなるが、βは大きいままである。<sup>α</sup> *<sup>x</sup>*, *<sup>y</sup>* =1、

β *<sup>x</sup>*, *<sup>y</sup>* =15*m* の場合がもっともよいオプティクスと思われる。図の赤い点はこの値にセット することにする。

 どのオプティクスを見ても、分岐シケインでビームが垂直方向に極端に絞られている のがわかる。これは、矩形偏向電磁石の集束力の為であり、どうしても避けられない。セ クター型にすると、水平方向が同じ状態となる。

### <終端値(出口の値) >

 内側ループ以降の4極をすべてゼロとし、適当な初期トゥイスパラメータを設定し、 固定した終端の値に対して、外側ループのマッチングセクションの4極電磁石のみを使っ てマッチングしてみる。初期運動量は約 245MeV、減速されて 125MeV となる。(入口に対す る計算と同じく、RF 端の集束力は考慮されていないが、計算結果に本質的な差は出ない。)

初期パラメータは<sup>α</sup> *<sup>x</sup>*, *<sup>y</sup>* = 0、マッチングできないので、βはフリーとする。分岐シケインで

強烈に絞られるため、マッチングが非常に厳しい。(入口側はマッチングしておらず、ただ 転送しただけなのでここでは困難が現れていないが、マッチングの難しさ、不可能さは同 様である。必要なのは4極の数というよりも、オプティクスを絞ったり緩めたりする為の 「距離」、または分岐シケインの中の4極電磁石である。ぎちぎちに詰めて外側に4極をい くつ並べても、マッチングは簡単にはならない。)

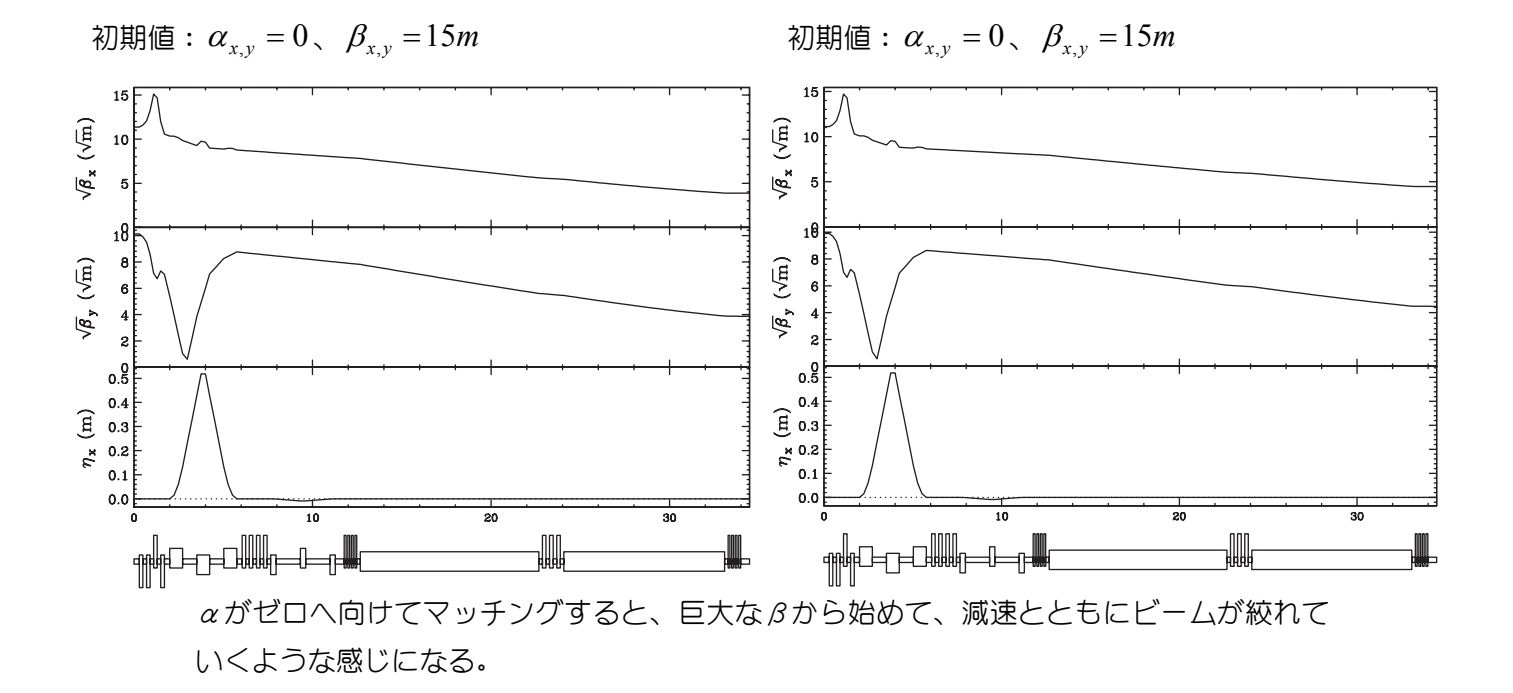

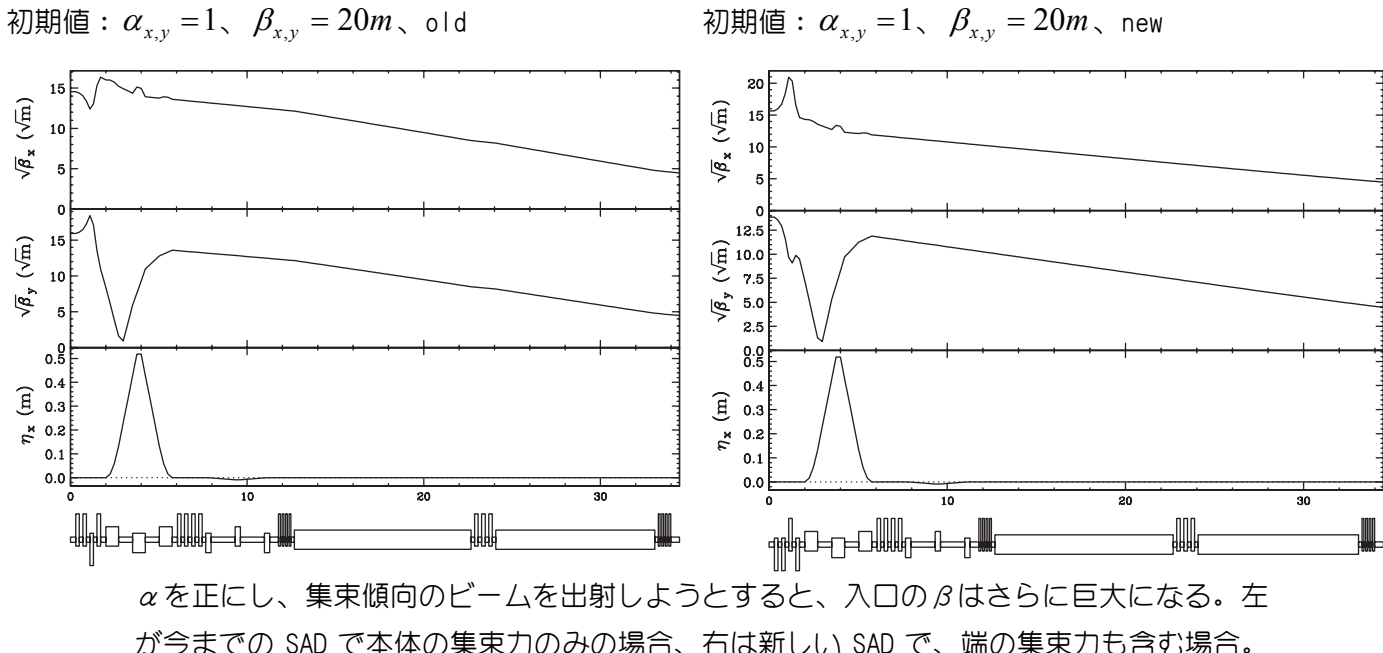

が今までの SAD で本体の集束力のみの場合、右は新しい SAD で、端の集束力も含む場合。 さらに巨大なβから絞り込んでいく必要が生じる。結局、RF 出口では発散傾向のビームに せざるを得ない。

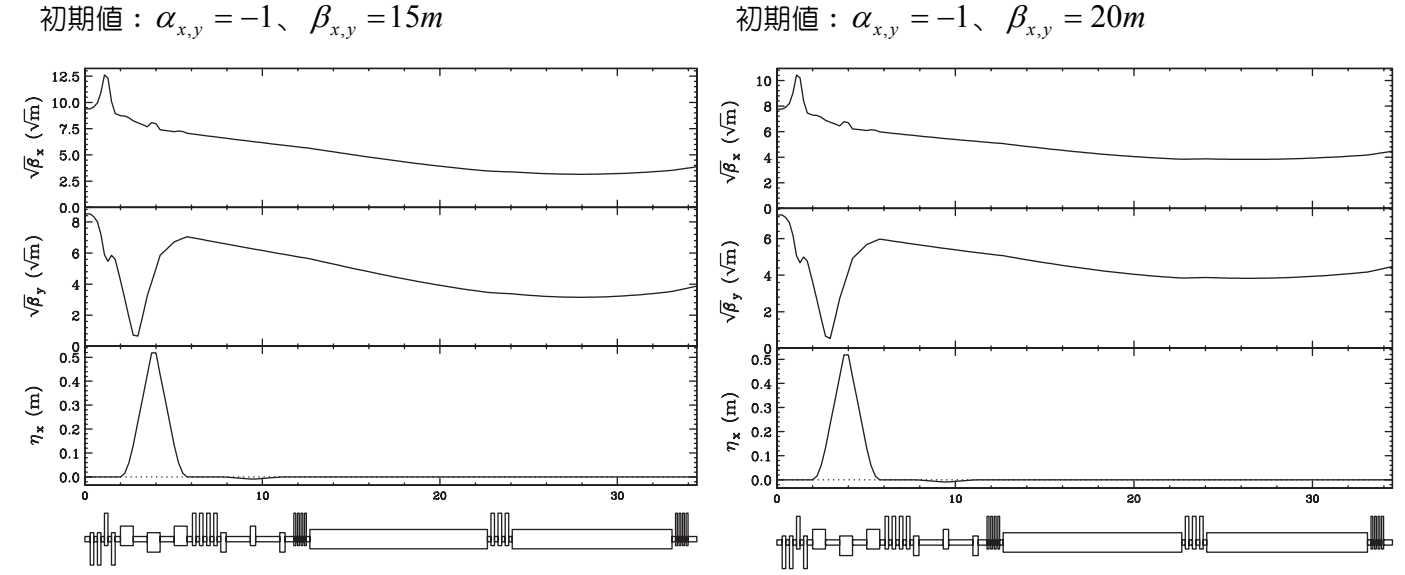

空洞内でβが 30m を超えるのはどうしても避けられそうにない (減速なので、ビームサイ ズの増大はさらに強い傾向を示しているはずである)。 この2つを比べる限り、初期βは 20m の方が良さそうである。分岐シケインの入り口のトゥイスパラメータは、αx=3.11863、 βx=42.3066、αy=12.3852、βy=11.9753 となる。分岐シケインの巨大な集束力に繋ぐため、垂 直方向に強烈に絞るように繋がないと、空洞出口で滑らかな値にならない。繰り返すが、 このマッチングは非常に厳しい。必要なのは自由度ではなく、オプティクスを絞ったり緩 めたりする「距離」か、またはシケイン内の4極である。距離なしに外側だけでやろうと すると、4極を非常に強烈な値とするほかない。

適当に値を変更し、この状態でよいオプティクスを探した結果、初期値は $\alpha_x = -0.8$ 、  $\alpha_{y}$  = −1.2 、 $\beta_{x,y}$  = 25m とすることにした。下がそのオプティクス。

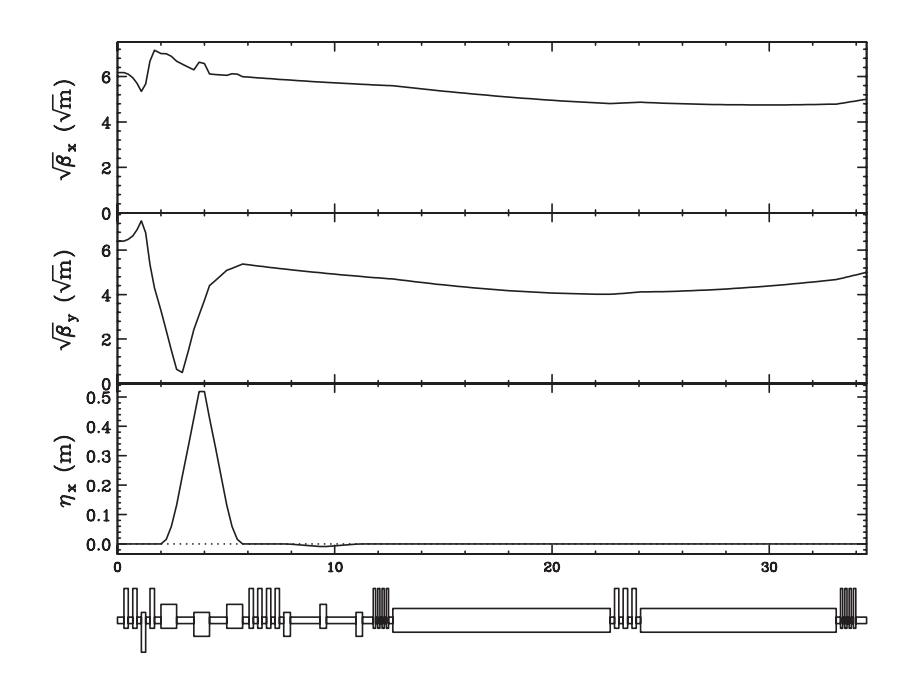

外側ループのマッチング部分を変更する(距離の変更が必要、4極の数は十分)か、シケ イン内に4極を追加するか、外側ループの帰りの弧部の対称性を崩すことが必要であろう。

初期値を、

 $axmat1 = 0$ ;  $aymat1 = 0;$  $b$ xmat1 = 15; bymat $1 = 15$ ;  $axmat2 = 1$ ;  $aymat2 = 1$ ; bxmat $2 = 15$ ; bymat $2 = 15$ ;  $axmat3 = -0.8$ ;  $aymat3 = -1.2;$  $b$ xmat $3 = 25$ ; bymat $3 = 25$ ;  $axmat4 = 1;$ aymat $4 = 1$ ; bxmat $4 = 15$ ; bymat $4 = 15$ ;

と定義する.

#### $4.$ 最初の加速と最後の減速の計算

周回部のチェックポイントのトゥイスパラメータの値を決めたら、それに向けて最初 の加速と最後の減速を繋ぐ。パラメータは、以下の通りとする。

5MeV 125MeV 125MeV 5MeV ST1SA FMAT ST<sub>1</sub>DD  $\alpha_{x,y}=0$  $\alpha_r = -0.8$  $\alpha_{x,y} = 1$  $\alpha_{x,y}=1$  $\alpha_{v} = -1.2$  $\beta_{x,y} = 15m$  $\beta_{x,y} = 15m$  $\beta_{x,y} = 15m$  $\beta_{xy} = 25m$ 

まず、125MeV 間の仮想的な繋ぎラティス(上図の FMAT) を作る。

```
| **************************
! Making Fictitious Line
USE blfmat;
bipol;
 FFS["AXI axmat3;"];
 FFS["AYI aymat3;"];
 FFS["BXI bxmat3;"];
 FFS["BYI bymat3;"];
 Do<sub>[</sub>
   FFS["fit AX axmat2;"];
   FFS["fit AY aymat2;"];
   FFS["fit BX bxmat2;"];
   FFS["fit BY bymat2;"];
   FFS["CONVERGENCE = 1E-25"];
   FFS["free Q*;", 6];
   FFS["go;", 6];
 , {100}];
 , {0}];
 type Q*;
 FFS["SAVE Q*;"];
```
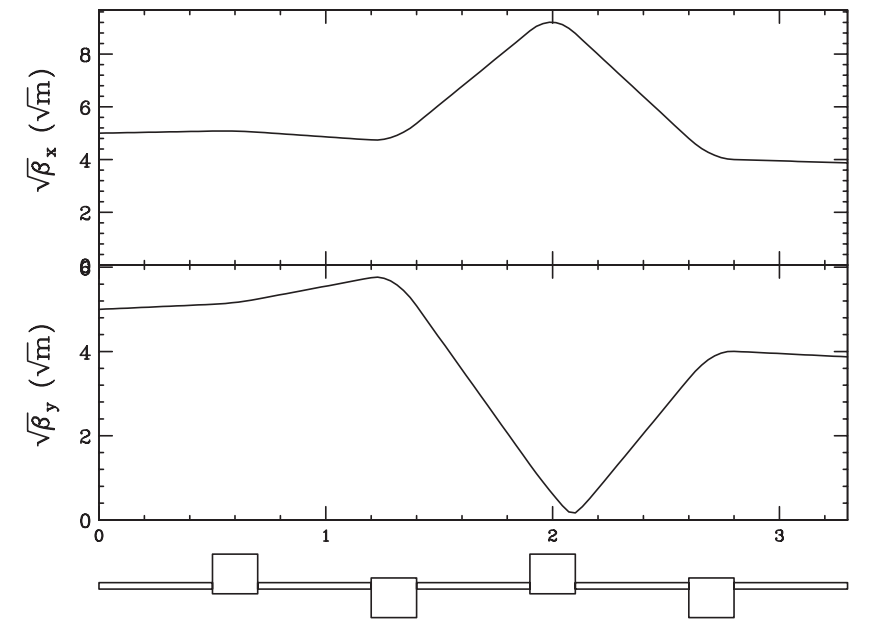

両脇に ST1SA、ST1DD を繋ぎ、マッチングする。この時点で、ST1 の4極電磁石はすべて値 が決まる。

```
!************************************* 
! Making Low Energy ST1 SA & DD 
!************************************* 
USE Join[blst1sa, blfmat, blst1dd];
  MOMENTUM = injsam*1000000; FFS["trpt;"]; 
   FFS["ins calc;"]; 
   FFS["ATTR;"]; 
   CouplingAllMagnets[]; 
   AXI axmat1; 
   BXI bxmat1; 
   AYI aymat1; 
   BYI bymat1; 
   FFS["ins calc;"]; 
Do[ 
   FFS["fit MST1SAE AX axmat3;"]; 
   FFS["fit MST1SAE AY aymat3;"]; 
   FFS["fit MST1SAE BX bxmat3;"]; 
   FFS["fit MST1SAE BY bymat3;"]; 
   FFS["fit MST1DDS AX axmat2;"]; 
   FFS["fit MST1DDS AY aymat2;"]; 
   FFS["fit MST1DDS BX bxmat2;"]; 
   FFS["fit MST1DDS BY bymat2;"];
```

```
 FFS["fit MST1DDE AX axmat4;"]; 
   FFS["fit MST1DDE AY aymat4;"]; 
   FFS["fit MST1DDE BX bxmat4;"]; 
   FFS["fit MST1DDE BY bymat4;"]; 
   FFS["CONVERGENCE =10^-30"]; 
   FFS["free QST1*;",6]; 
   FFS["go;",6]; 
,{100}]; 
  disp a M*; 
  WriteGraphs[]; 
type Q*; 
FFS["SAVE Q*;"];
```
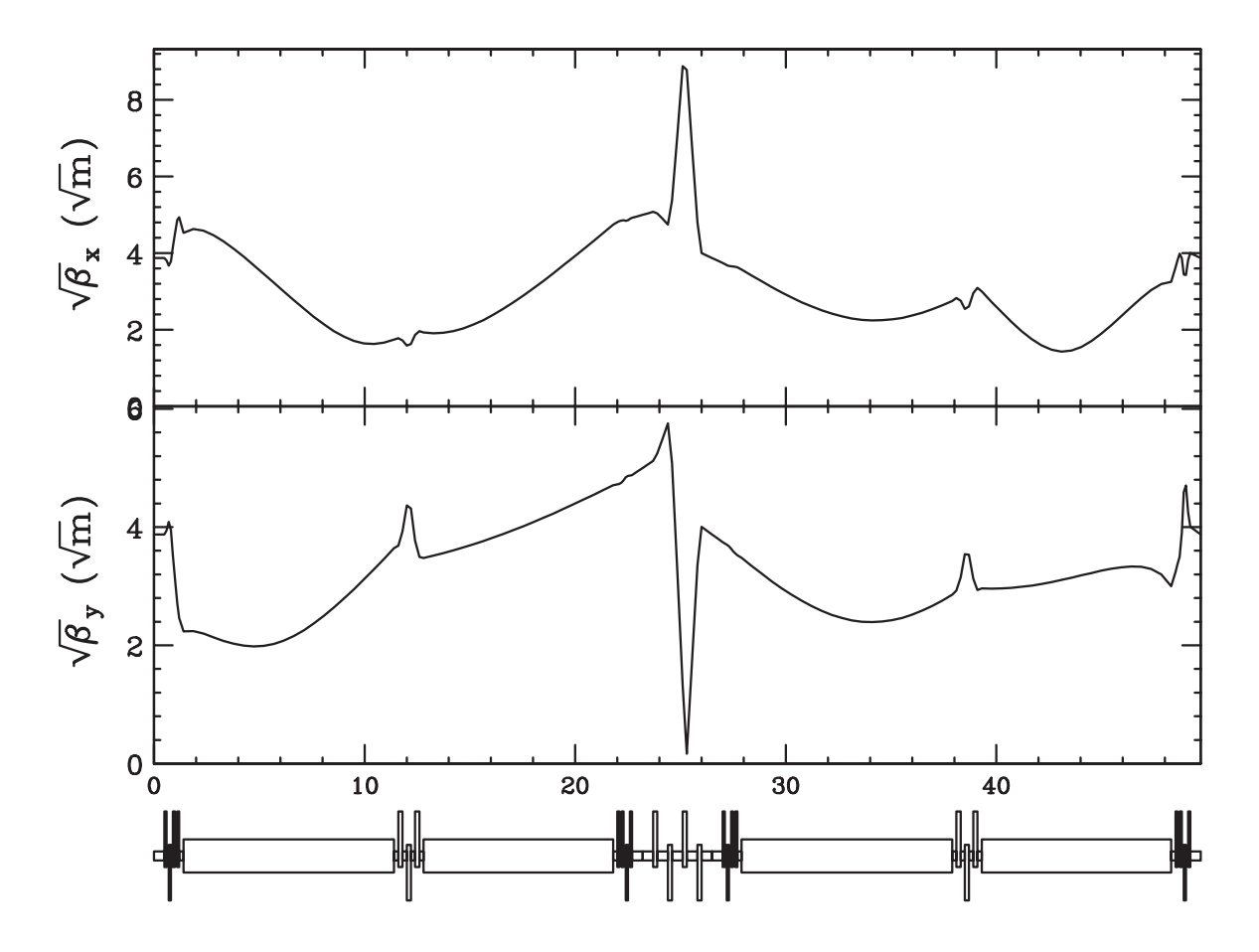

```
5、 内側ループの計算
```
内側ループの初期値は緑の点 (XXmat3)、終端値は赤い点 (XXmat2) である。所定の初 期値から始めて、R56=0 になるようにマッチングする。まずはマッチング部分と弧部から始 める。

```
! Making Arc1 125MeV Loop R56 zero
Use Join[blechsa, blami1sa, blaci1sa];
  MOMENTUM = endsam*1000000;FFS['trot;"FFS["bipol;"];
  FFS["AXI axmat3;"];
  FFS["BXI bxmat3;"];
  FFS["AYI aymat3;"];
  FFS["BYI bymat3;"];
  FFS["ins calc emit;"];
  FFS['disp a;", 6];ccm = Twiss["S", "$$gam = Twiss["GAMMA", 1];Emittance[];
  a = (-1/gam/gam);! unipol:
! bipol off;
  bipol on;
Do<sub>l</sub>FFS["fit AX 0;"];
  FFS['fit AY 0;"! FFS["fit QACI12 BY 15"];
! FitValue["QACI12","BY", dp_, vgoal_, vnow_]:=lf[vnow<0, 0, lf[vnow>40, 40, Null]];
! FFS["fit QAMI12SA BY 15"];
! FitValue["QAMI12SA","BY", dp_, vgoal_, vnow_]:=lf[vnow<0, 0, lf[vnow>60, 60, Null]];
! FFS["fit QAMI13SA BY 15"];
! FitValue["QAMI13SA","BY", dp_, vgoal_, vnow_]:=lf[vnow<0, 0, lf[vnow>60, 60, Null]];
  FFS["fit EPX 0;"];
  FitFunction:={((MomentumCompaction/. Emittance[])+a)};
  FFS["CONVERGENCE = 1F-25"]:
! FFS["COUPLE QACI13 QACI11 1;"];
  FFS["free QAMI1*, QACI1*;"];
 FFS['go;", 6];! Clear[FitFunction];
! FFS["ins calc emit", 6];
! Print[(MomentumCompaction/.Emittance[]) -1/gam/gam];
, {10}];
! . 6011:Clear<sup>[FitFunction];</sup>
! FFS["ins calc emit", 6];
  Print[(MomentumCompaction/. Emittance[]) -1/gam/gam];
```
 $!$  type  $Q*$ ; ! disp M\*; ! FFS["SAVE Q\*"];

グをかける。この条件を課すと、 $\beta_v$ が大きくなるようである。

R<sub>56</sub>条件あり

R<sub>56</sub>条件なし

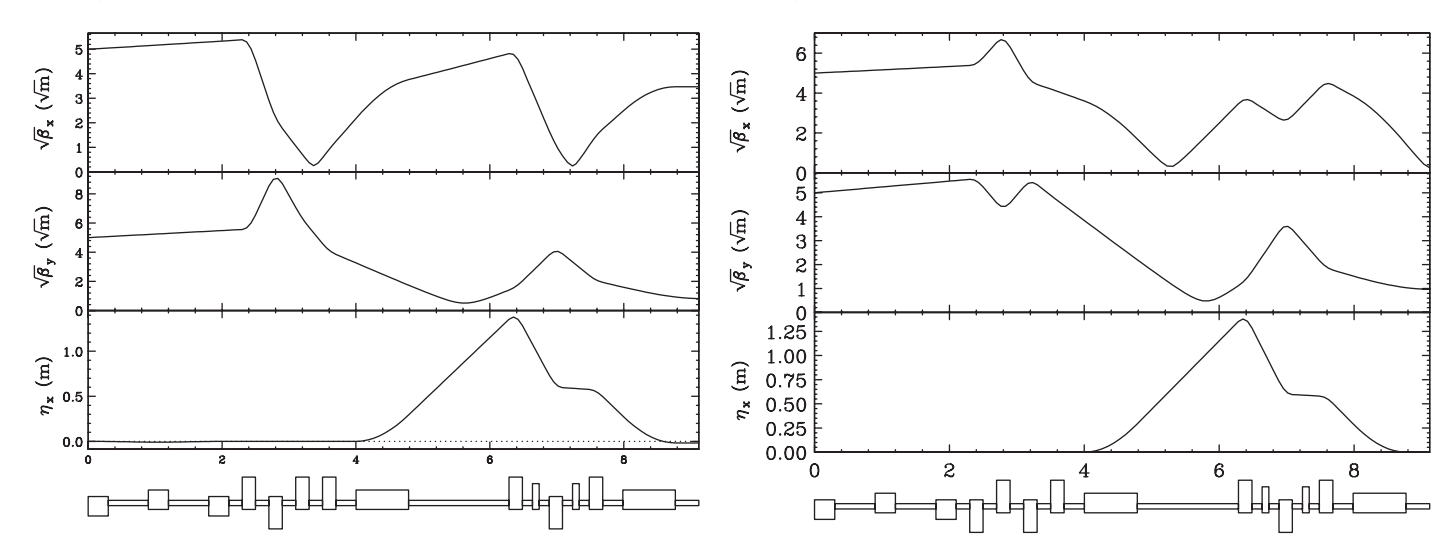

R56 条件ありのオプティクスを採用することにする。電磁石の値を折り返して設定し、ST2 までつなぐ。

```
! Matching ST2
USE Join[blechsa, blami1sa, blaci1sa, blaci2sa, blami2sa, blst2sa];
```

```
FFS["BXI bxmat3;"];
FFS["AYI aymat3;"];
FFS["BYI bymat3;"];
FFS["ins calc"];
b \times 0 = Twiss["BX", "MAMI2E"];
by0 = Twiss["BY", "MAMI2E"];
ax0 = Twiss["AX", "MAMI2E"];
ay0 = Twiss["AY", "MAMI2E"];
```
FFS["AXI axmat3;"];

```
Do<sub>[</sub>
  FFS["fit AX -ax0;"];
  FFS["fit AY -ayO;"];
  FFS["fit BX bx0;"];
  FFS["fit BY by0;"];
  FFS['CONVERGENCE = 10^{\degree}-25"];FFS["fit QST22 BY 15"];
  FitValue["QST22","BY", dp_, vgoal_, vnow_]:=lf[vnow<0, 0, lf[vnow>20, 20, Null]];
  FFS["fit QST22 BX 15"];
  FitValue["QST22","BX", dp_, vgoal_, vnow_]:=lf[vnow<0, 0, lf[vnow>20, 20, Null]];
  FFS["free QST2*;"];
  FFS["go;", 6];
. {10}]:
! type Q*;
! type M*;
! disp M*;
! WriteGraphs[];
```

```
FFS["SAVE Q*;"];
```
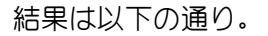

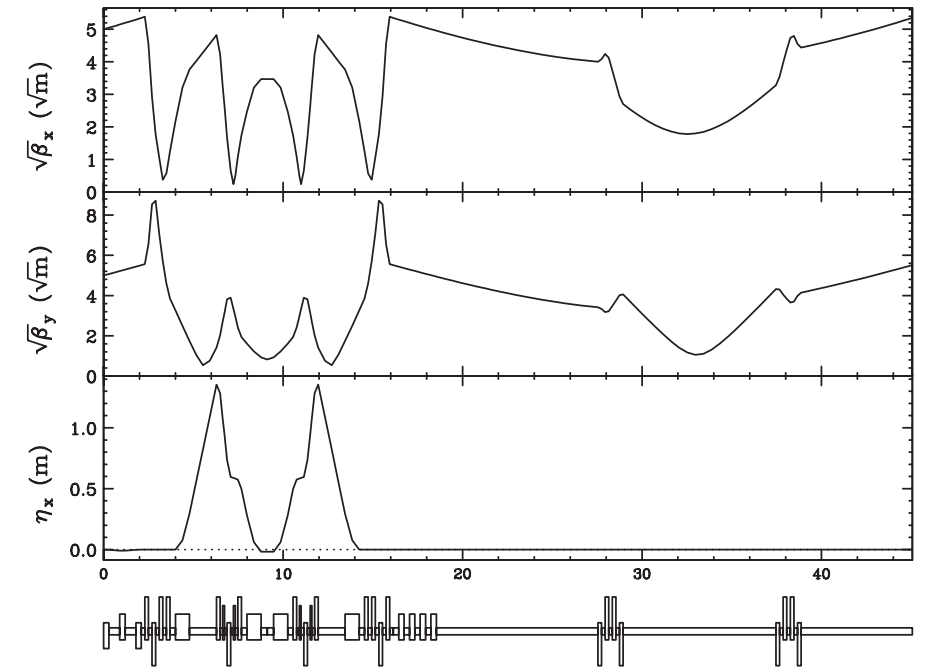

電磁石の値を折り返し、最後、マッチングセクションを赤い点に向かってフィッティング をかければ、内側ループは完成となる。

```
! Matching AMO4
```
USE Join[blechsa, blami1sa, blaci1sa, blaci2sa, blami2sa,

```
 blst2sa,blami3sa,blaci3sa,blaci4sa,blami4sa,blichsa]; 
   FFS["AXI axmat3;"]; 
   FFS["BXI bxmat3;"]; 
   FFS["AYI aymat3;"]; 
   FFS["BYI bymat3;"]; 
   FFS["ins calc"]; 
Do[ 
   FFS["fit AX axmat2;"]; 
   FFS["fit AY aymat2;"]; 
   FFS["fit BX bxmat2;"]; 
   FFS["fit BY bymat2;"]; 
  FFS["CONVERGENCE = 10^-25"];
   FFS["free QAMI4*;"]; 
   FFS["go;",6]; 
,{1}];
```
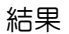

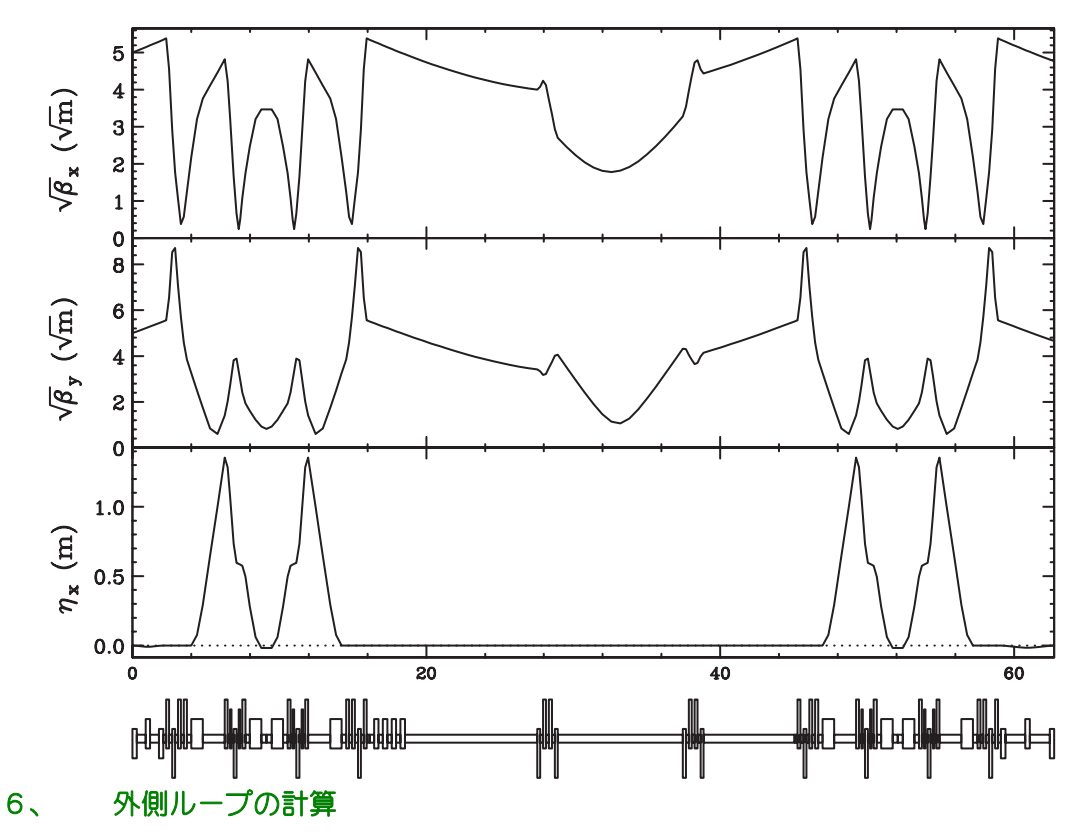

 この時点で、外側ループの最初と最後は固定される。4極を全部ゼロとした時の値を 前に示したが、4極ありではどうなったか、まずはここで示す。

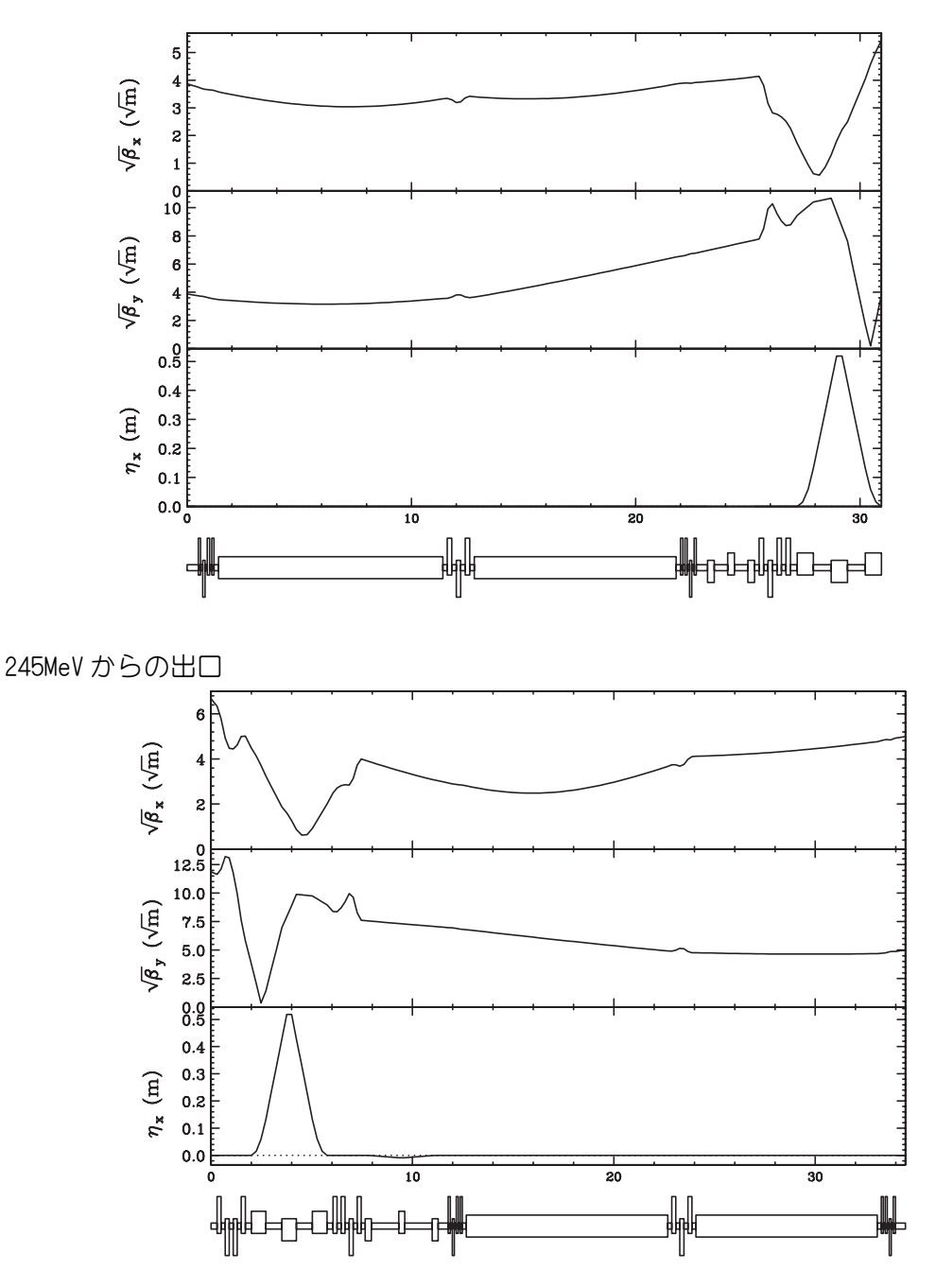

 入口は、中央の 65MeV 用の電磁石の影響が思ったよりも大きく、 β *<sup>y</sup>* が巨大になってし まっている。その分、分岐シケインの影響が強烈となり、まるで衝突点のような様相を呈 することとなった。この段階で、方針を撤回し、マッチングを最初からやり直すべきかも しれないが、説明のため、最後までやることにする。

 出口では、125MeV 用のマッチングセクションの影響が思ったよりも大きく、入り口で β *<sup>x</sup>* を絞らなければ繋がらない結果となった。また、やはり分岐シケインの集束力の影響は 強大であり、 $\beta_{v}$ はさながら衝突点のような様相を呈している。この状態の出口へのマッチ ングはほとんど不可能に近い。弧部の対称性やオプティクスを整えることは諦めざるを得 ない。

分岐シケインが衝突点化しているので、その先は、はっきり言って、手の打ちようが ない。分岐シケインを含めてRFGをゼロにするマッチングは不可能であり、局所的にオプテ ィクスを整えるのがやっとである。

```
! Matching Outer Loop
! Rough optics smoothing for AMO1
USE Join[blst1da, blechda, blami1da, blbch1, blamo1];
 FFS["AXI axmat2;"];
 FFS["BXI bxmat2;"];
 FFS['AYI aymat2;"];
 FFS["BYI bymat2;"];
 FFS["ins calc emit;"];
 bipol;
 unipol off;
Do<sub>l</sub>FFS["fit AX 0;"];
 FFS["fit AY 0;"];
 FFS["fit BX 30:"]:
 FFS["fit BY 30;"];
 FFS["fit QAMO12 BY 15"];
 FitValue["QAMO12", "BY", dp, vgoal, vnow ]:=If[vnow<5, 5, If[vnow>60, 60, Null]];
 FFS["fit 0AM012 BX 15"]:
 FitValue["QAMO12","BX", dp_, vgoal_, vnow_]:=If[vnow<0, 0, If[vnow>60, 60, Null]];
 FFS["CONVERGENCE = 10^{\degree}-25"];
 FFS["free QAMO*;"];
!!FFS["QAMO11 MINMAX 4;"];
!!FFS["QAMO12 MINMAX 4;"];
!!FFS["QAMO13 MINMAX 4;];
!!FFS["QAMO14 MINMAX 4:"];
 FFS['go;", 6];
```

```
,{1}];
```

```
FFS["SAVE Q*"]; 
FFS["SAVE"];
```
!\*\*\*\*\*\*\*\*\*\*\*\*\*\*\*\*\*\*\*\*\*\*\*\*\*\*\*\*\*\*\*\*\*\*\*\*\* ! Matching for Outer Loop Arc !\*\*\*\*\*\*\*\*\*\*\*\*\*\*\*\*\*\*\*\*\*\*\*\*\*\*\*\*\*\*\*\*\*\*\*\*\*

USE Join[blbch1, blamo1, blaco1, blamo2]!, blaco2, blamo3];

MOMENTUM = 245.4604676388654\*1000000;

FFS["ins calc"];! emit;",6];

 $b$ max = 100;

Do[

```
! FFS["fit QAMO11 BX 15"]; 
! FitValue["QAMO11","BX",dp_,vgoal_,vnow_]:=If[vnow<5,5,If[vnow>bmax,bmax,Null]]; 
! FFS["fit QAMO11 BY 15"]; 
! FitValue["QAMO11","BY",dp_,vgoal_,vnow_]:=If[vnow<0,0,If[vnow>bmax,bmax,Null]]; 
! FFS["fit QAMO12 BX 15"]; 
! FitValue["QAMO12","BX",dp_,vgoal_,vnow_]:=If[vnow<5,5,If[vnow>bmax,bmax,Null]]; 
! FFS["fit QAMO12 BY 15"]; 
! FitValue["QAMO12","BY",dp_,vgoal_,vnow_]:=If[vnow<0,0,If[vnow>bmax,bmax,Null]]; 
! FFS["fit QAMO13 BX 15"]; 
! FitValue["QAMO13","BX",dp_,vgoal_,vnow_]:=If[vnow<5,5,If[vnow>bmax,bmax,Null]]; 
! FFS["fit QAMO13 BY 15"]; 
! FitValue["QAMO13","BY",dp_,vgoal_,vnow_]:=If[vnow<0,0,If[vnow>bmax,bmax,Null]]; 
! FFS["fit QAMO14 BX 15"]; 
! FitValue["QAMO14","BX",dp_,vgoal_,vnow_]:=If[vnow<5,5,If[vnow>bmax,bmax,Null]]; 
! FFS["fit QAMO14 BY 15"]; 
! FitValue["QAMO14","BY",dp_,vgoal_,vnow_]:=If[vnow<0,0,If[vnow>bmax,bmax,Null]]; 
! FFS["fit QACO11 BX 15"]; 
! FitValue["QACO11","BX",dp_,vgoal_,vnow_]:=If[vnow<0,0,If[vnow>bmax,bmax,Null]]; 
! FFS["fit QACO11 BY 15"]; 
! FitValue["QACO11","BY",dp_,vgoal_,vnow_]:=If[vnow<0,0,If[vnow>bmax,bmax,Null]]; 
! FFS["fit QACO12 BX 15"]; 
! FitValue["QACO12","BX",dp_,vgoal_,vnow_]:=If[vnow<0,0,If[vnow>bmax,bmax,Null]]; 
! FFS["fit QACO12 BY 15"]; 
! FitValue["QACO12","BY",dp_,vgoal_,vnow_]:=If[vnow<0,0,If[vnow>bmax,bmax,Null]]; 
! FFS["fit QACO13 BX 15"]; 
! FitValue["QACO13","BX",dp_,vgoal_,vnow_]:=If[vnow<0,0,If[vnow>bmax,bmax,Null]]; 
! FFS["fit QACO13 BY 15"]; 
! FitValue["QACO13","BY",dp_,vgoal_,vnow_]:=If[vnow<0,0,If[vnow>bmax,bmax,Null]]; 
   FFS["fit MAMO2C AX 0;"]; 
   FFS["fit MAMO2C AY 0;"]; 
   FFS["fit MAMO2C EPX 0;"]; 
! FitFunction:={((MomentumCompaction/.Emittance[])+a)}; 
   FFS["CONVERGENCE = 1E-25"]; 
   FFS["free QAMO*, QACO*;"]; 
   FFS["go;",6]; 
,{50}];
```

```
Clear[FitFunction];
  Print[(MomentumCompaction/. Emittance[]) -1/gam/gam];
  type Q*;
  disp M*;
FFS["SAVE Q*"];
```
以下が結果。

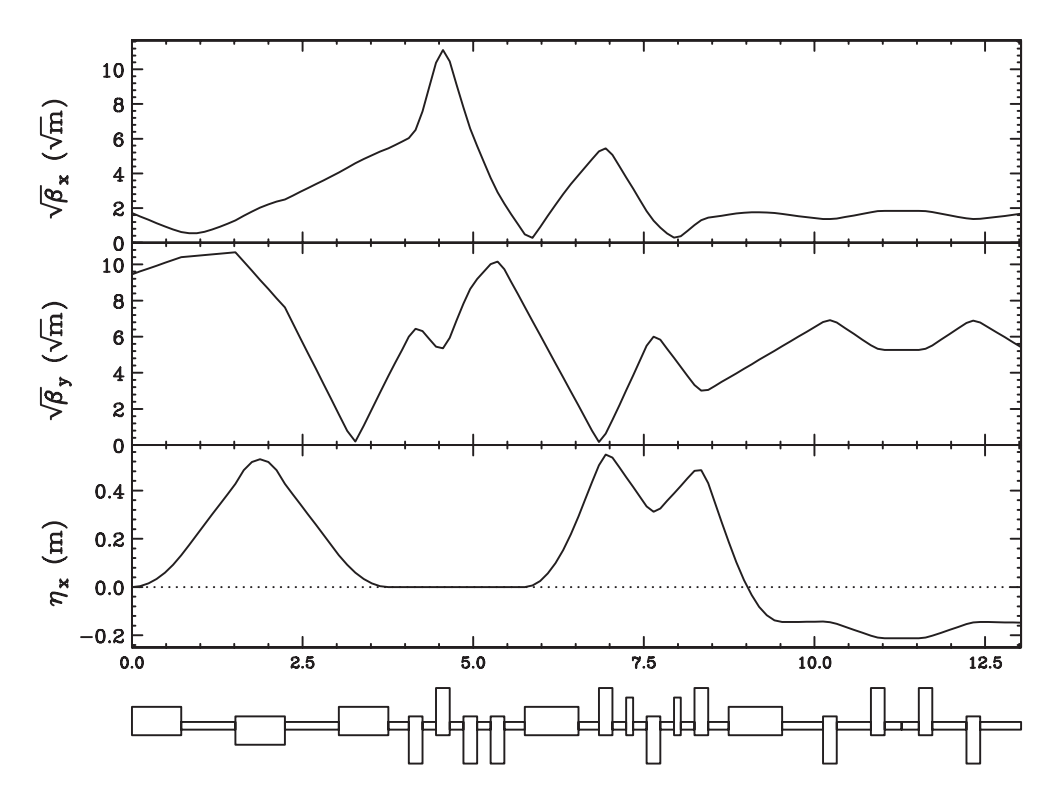

くどいようだが、衝突点化した分岐シケインの先でオプティクスが大きく乱れることと、 それに伴い、R56が自由にならないことは、避けようがない。

電磁石の値を裏返し、直線部へ進む。弧部の最後が跳ね上がる格好になっているので、 直線部の入り口のβもそうなる。(もう少し凝れば何とかなると思うが、ここは本質的では ないので、流すことにする。)

```
! Matching for ST3
```
USE Join[blst1da, blechda, blami1da, blbch1, blamo1, blaco1, blamo2, blaco2, blamo3];

```
 MOMENTUM = 125.4849587805365*1000000; 
   FFS["AXI axmat2;"]; 
   FFS["BXI bxmat2;"]; 
   FFS["AYI aymat2;"]; 
   FFS["BYI bymat2;"]; 
   FFS["ins calc"]; 
   bx1 = Twiss["BX","MACO2E"]; 
  by1 = Twiss['BY''. "MACO2F"];
   ax1 = Twiss["AX", "MACO2E"];
   ay1 = Twiss["AY","MACO2E"]; 
FFS["SAVE"]; 
USE Join[blst1da,blechda,blami1da,blbch1,blamo1,blaco1,blamo2, 
                                                     blaco2,blamo3,blst3,blamo4]; 
   MOMENTUM = 125.4849587805365*1000000; 
   FFS["AXI axmat2;"]; 
   FFS["BXI bxmat2;"]; 
   FFS["AYI aymat2;"]; 
   FFS["BYI bymat2;"]; 
   FFS["ins calc"]; 
Do[ 
   FFS["fit AX -ax1;"]; 
   FFS["fit AY -ay1;"]; 
   FFS["fit BX bx1;"]; 
   FFS["fit BY by1;"]; 
  FFS["CONVERGENCE = 10^-25"];
! FFS["fit QAMO32 BX 15"]; 
! FitValue["QAMO32","BX",dp_,vgoal_,vnow_]:=If[vnow<0,0,If[vnow>40,40,Null]]; 
! FFS["fit QAMO32 BY 15"]; 
! FitValue["QAMO32","BY",dp_,vgoal_,vnow_]:=If[vnow<0,0,If[vnow>30,30,Null]]; 
! FFS["fit QAMO33 BX 15"]; 
! FitValue["QAMO33","BX",dp_,vgoal_,vnow_]:=If[vnow<0,0,If[vnow>100,100,Null]]; 
! FFS["fit QAMO33 BY 15"]; 
! FitValue["QAMO33","BY",dp_,vgoal_,vnow_]:=If[vnow<0,0,If[vnow>30,30,Null]]; 
! FFS["fit QAMO34 BX 15"]; 
! FitValue["QAMO34","BX",dp_,vgoal_,vnow_]:=If[vnow<0,0,If[vnow>40,40,Null]]; 
! FFS["fit QAMO34 BY 15"]; 
! FitValue["QAMO34","BY",dp_,vgoal_,vnow_]:=If[vnow<0,0,If[vnow>30,30,Null]]; 
! FFS["fit QST32 BY 15"]; 
\frac{1}{2} FitValue["QST32","BY",dp_,vgoal_,vnow_]:=If[vnow<0,0, If[vnow>20, 20, Null]];
! FFS["fit QST32 BX 15"]; 
! FitValue["QST32","BX",dp_,vgoal_,vnow_]:=If[vnow<0,0,If[vnow>20,20,Null]]; 
! FFS["fit QST35 BY 15"]; 
! FitValue["QST35","BY",dp_,vgoal_,vnow_]:=If[vnow<0,0,If[vnow>20,20,Null]]; 
! FFS["fit QST35 BX 15"]; 
! FitValue["QST35","BX",dp_,vgoal_,vnow_]:=If[vnow<0,0,If[vnow>20,20,Null]]; 
! FFS["fit QST38 BY 15"]; 
! FitValue["QST38","BY",dp_,vgoal_,vnow_]:=If[vnow<0,0,If[vnow>20,20,Null]]; 
! FFS["fit QST38 BX 15"];
```
### ! Last Part !\*\*\*\*\*\*\*\*\*\*\*\*\*\*\*\*\*\*\*\*\*\*\*\*\*\*\*\*\*\*\*\*\*\*\*\*\*

!\*\*\*\*\*\*\*\*\*\*\*\*\*\*\*\*\*\*\*\*\*\*\*\*\*\*\*\*\*\*\*\*\*\*\*\*\*

電磁石の値は折り返して設定し、最後は緑の丸の値になるようにマッチングをかける。

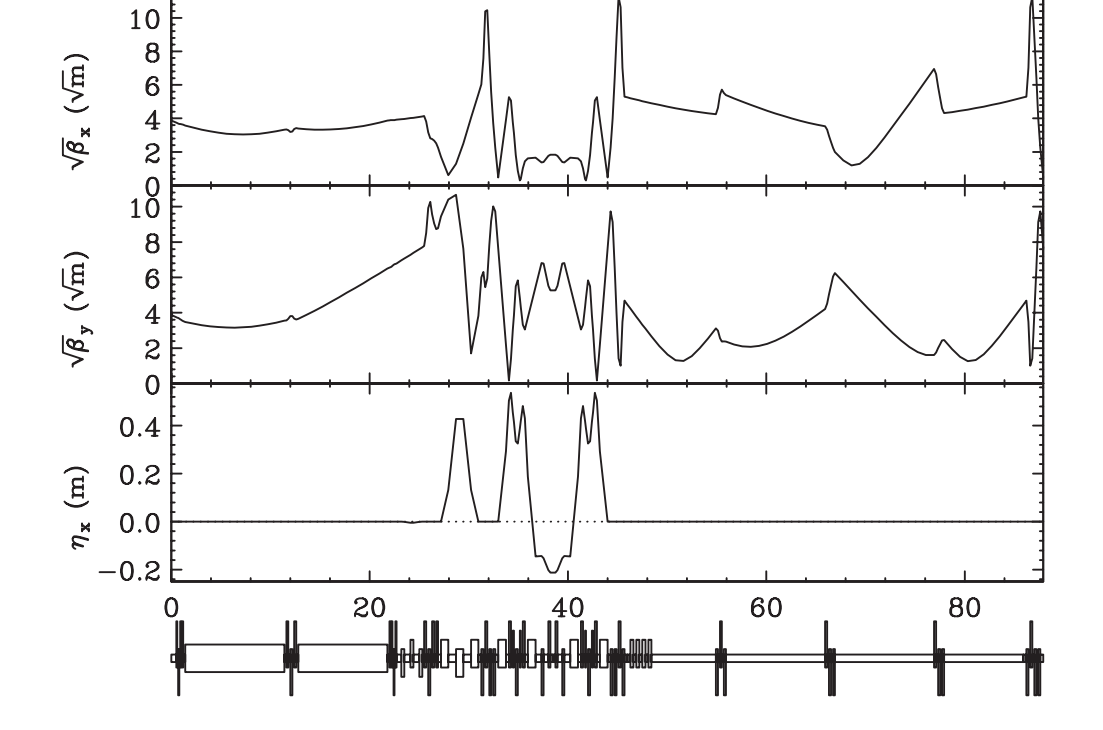

,{10}];

 FFS["COUPLE QAMO41 QAMO34 1;"]; FFS["COUPLE QAMO42 QAMO33 1;"]; FFS["COUPLE QAMO43 QAMO32 1;"]; FFS["COUPLE QAMO44 QAMO31 1;"]; FFS["free QAMO3\*,QST3\*;"]; FFS["go;",6];

! FFS["fit QST31 BY 15;"]; ! FFS["fit QST31 AX 0;"]; ! FFS["fit QST31 AY 0;"]; ! FFS["fit QST34 BX 15;"]; ! FFS["fit QST34 BY 15;"]; ! FFS["fit QST34 AX 0;"]; ! FFS["fit QST34 AY 0;"]; ! FFS["fit QST39 BX 15;"]; ! FFS["fit QST39 AX 0;"]; ! FFS["fit QST39 AY 0;"]; ! FFS["fit QST39 BY 15;"];

! FitValue["QST38","BX",dp\_,vgoal\_,vnow\_]:=If[vnow<0,0,If[vnow>20,20,Null]]; ! FFS["fit QST31 BX 15;"];

```
USE Join[blst1da,blechda,blami1da,blbch1,blamo1,blaco1,blamo2,blaco2,blamo3, 
       blst3,blamo4,blaco3,blamo5,blaco4,blamo6,blbch2,blami4da,blichda,blst1sd]; 
   FFS["AXI axmat2;"]; 
   FFS["BXI bxmat2;"]; 
   FFS["AYI aymat2;"]; 
   FFS["BYI bymat2;"]; 
  MOMENTUM = 125.4849587805365*1000000; 
  ins calc; 
Do[ 
   FFS["fit AX axmat3;"]; 
   FFS["fit AY aymat3;"]; 
   FFS["fit BX bxmat3;"]; 
   FFS["fit BY bymat3;"]; 
   FFS["fit EX 0;"]; 
   FFS["fit EPX 0;"]; 
  FFS["CONVERGENCE = 10^-25"];
   FFS["free QAMO6*;"]; 
   FFS["free QACO4*;"]; 
   FFS["go;",6]; 
,{10}]; 
   WriteGraphs[]; 
   disp $$$; 
  type QAMO6*; 
  type QACO4*; 
  FFS["SAVE Q*;"];
```
最後のマッチングセクションの4個の Q だけではマッチングできなかったので、弧部も使 うことにした。

外側ループのマッチング結果は次のページの通り。

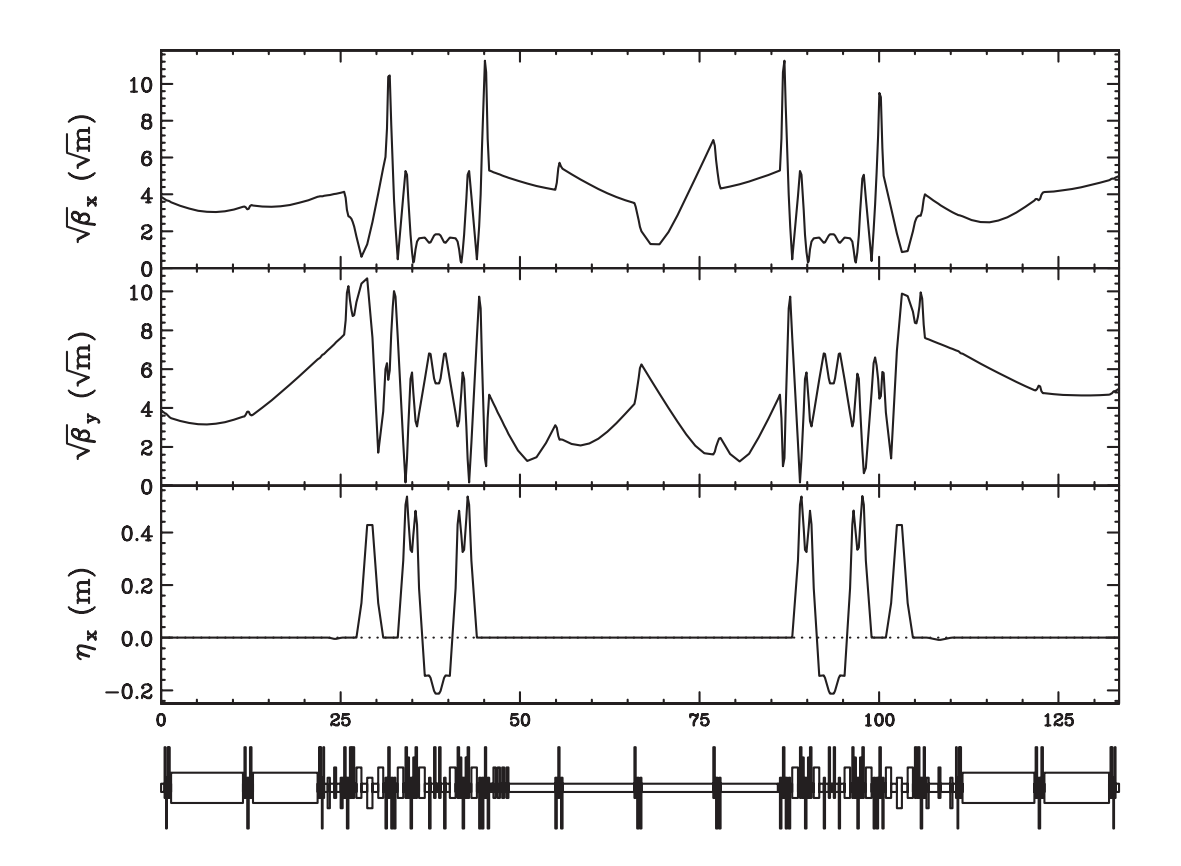

全周回繋いでみると、以下のようになる。

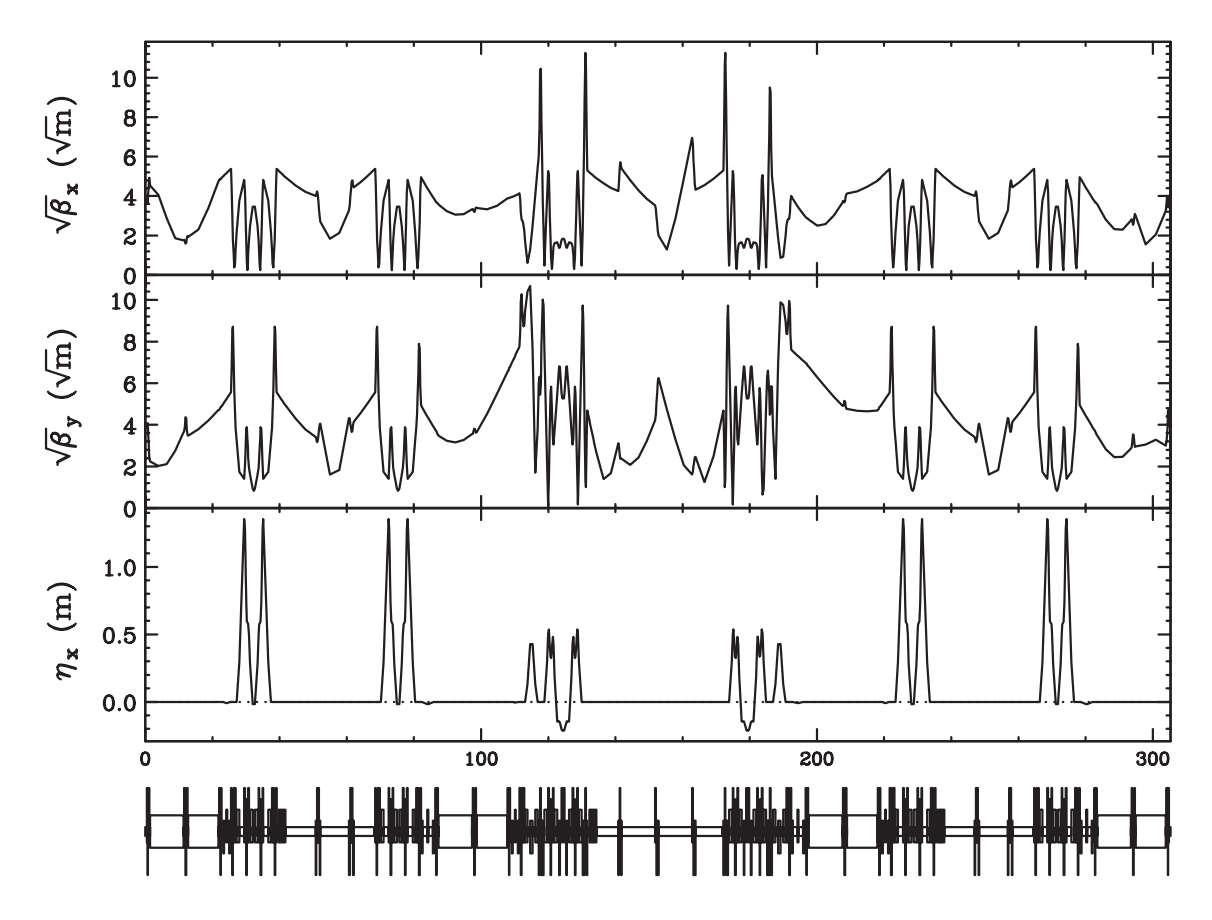

### 6、 結論

- ・ 適当な方針を考え、1周回マッチングをしてみた。
- ・ が、はっきり言って芳しくない。
- ・ 分岐シケインがマッチングの難しさの根底にある。空洞の直線部は3種類のエネルギー の粒子が通過するが、各部分はそこを通過する粒子の中で最もエネルギーの低い粒子に 対して最適化されている。従って、高いエネルギーの粒子に対しては、集束力も、オプ ティクスの繋ぎ的な機能とも、不足する。空洞の集束力の差もあり、空洞両端ではオプ ティクスはきれいに小さな値にならない。
- ・ 空洞両端でβが大きくなるため、分岐シケインの影響は強大となり、衝突点的に超過集 束状態を作り出し、マッチングの手順にも依るが、外周ループのオプティクスを発散さ せる結果となる。
- ・ オプティクスを妥当な形にする為には、分岐シケインでの過集束を防ぐか、または外側  $U - \mathcal{V}$ のマッチング部分を増強し(距離、ファミリー数ともに増やす)、 $\beta$ の勾配( $\alpha$ ) を緩和する部分を作る必要がある。(距離が短い中にファミリー数を増やしても、強烈 な集束傾向や発散傾向は緩和されない。)
- ・ 分岐シケインをやり直し、別の形を模索するのがよいと思われる。

ラティス:

 /users/kentaro/sad/cERL/04/v01\_07 マッチングスクリプト:

/users/kentaro/sad/cERL/04/matching02

グラフ出力:

/users/kentaro/sad/cERL/04/disp\_order

# cERL Beam Dynamics Memo

No.4

Tuesday,2,Feb,2010

外周部の再考。

### 1、 分岐シケインを再考する(その1)

 分岐シケインがマッチングを難しくする原因であったので、分岐部分を再考してみる。 強く曲げ戻すことによる集束力がオプティクスを乱す原因であるので、曲げ戻すことをや め、幾何学的な配置が可能になる案を考える。内側ループの最後の偏向電磁石で外側ルー プへの粒子は約 22.5°曲げられる。(運動量比が入射エネルギーの分だけずれるので、正確 には曲げ角は半分よりも若干少なくなる。) 内側ループと外側ループのビームラインが 1m 離れる為には、1/ tan( ) 22.5° = 2.4*m*の距離が必要である。1.5m の為には、3.6*m* となる。 さて、ここで、PF の直線部増強の 4 極電磁石は全幅約 530mm(片側 400mm もあれば、水配 管まで収まる)、偏向電磁石は広い側(バックレグがある側)で 520mm である。従って、ビ ームラインの間隔が 1m あれば、十分に電磁石は置けるものとして良さそうである。そこで、 分岐の配置は以下のようにする。

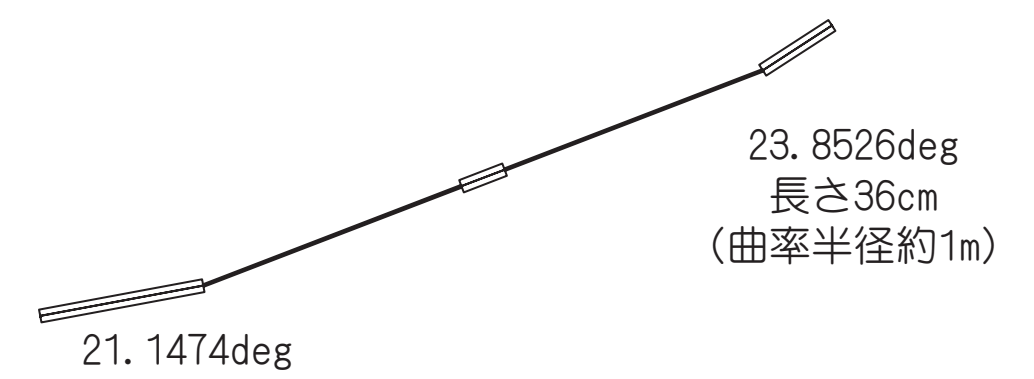

 運動量比が変わった場合の補正について考えてみる。例えば、運動量が 25%減った場合、 軌道の誤差は以下のようになる。

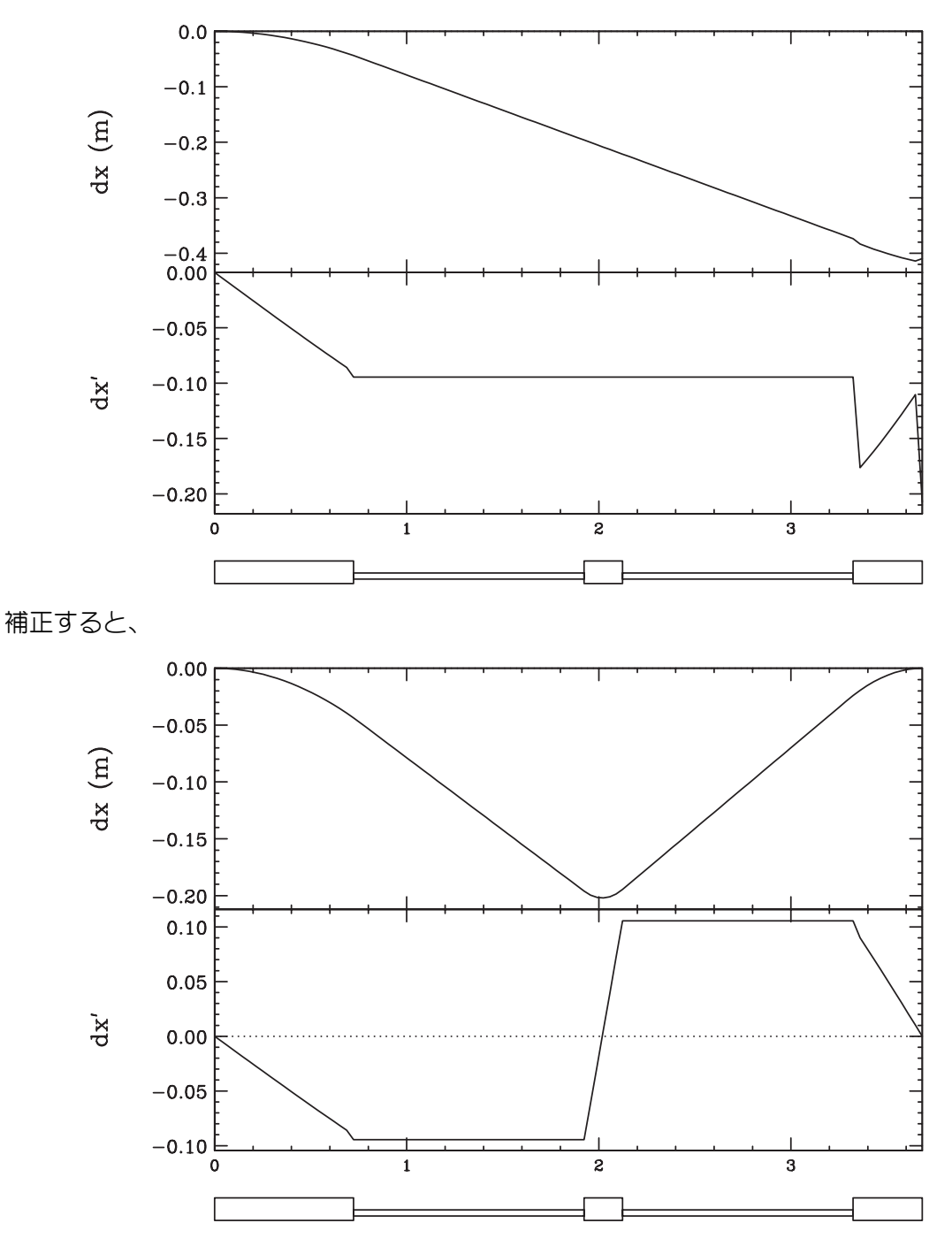

となる。補正に必要な偏向電磁石の蹴り角(の変化量)は、中央が 11 度、3台目が 0.1 度 である。真空ダクトが許せば容易な値であろう。

## 2、 オプティクスへの影響

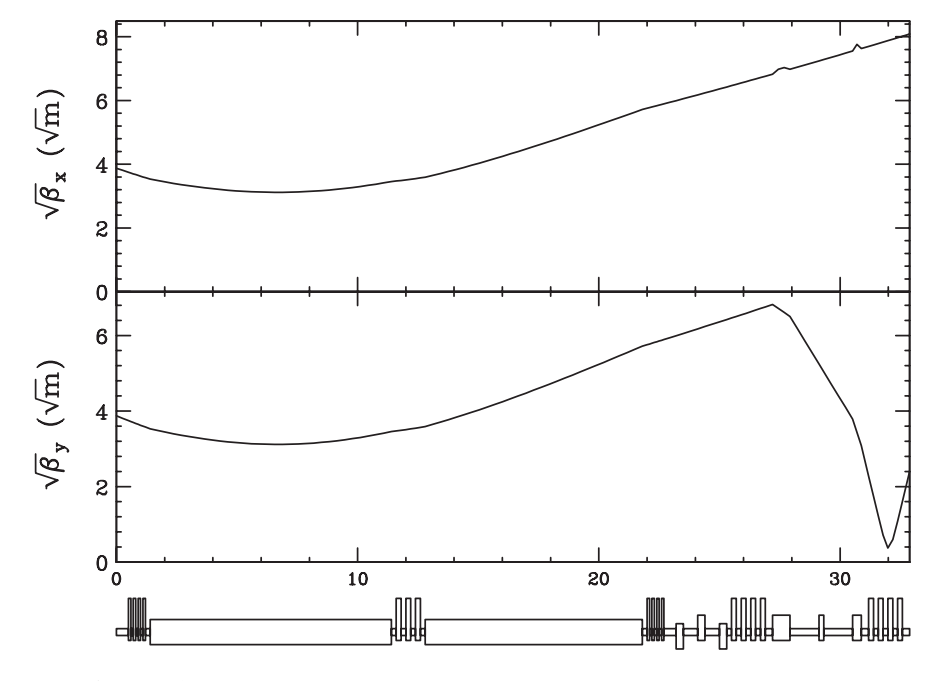

間の4極を全部ゼロにしてオプティクスを計算すると、

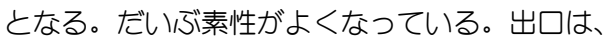

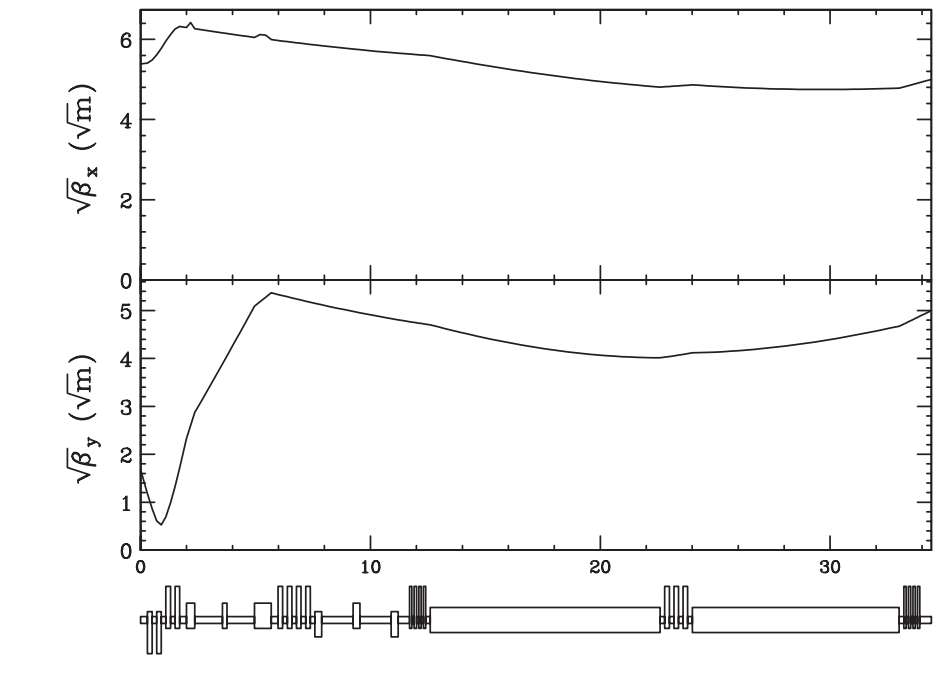

となる。

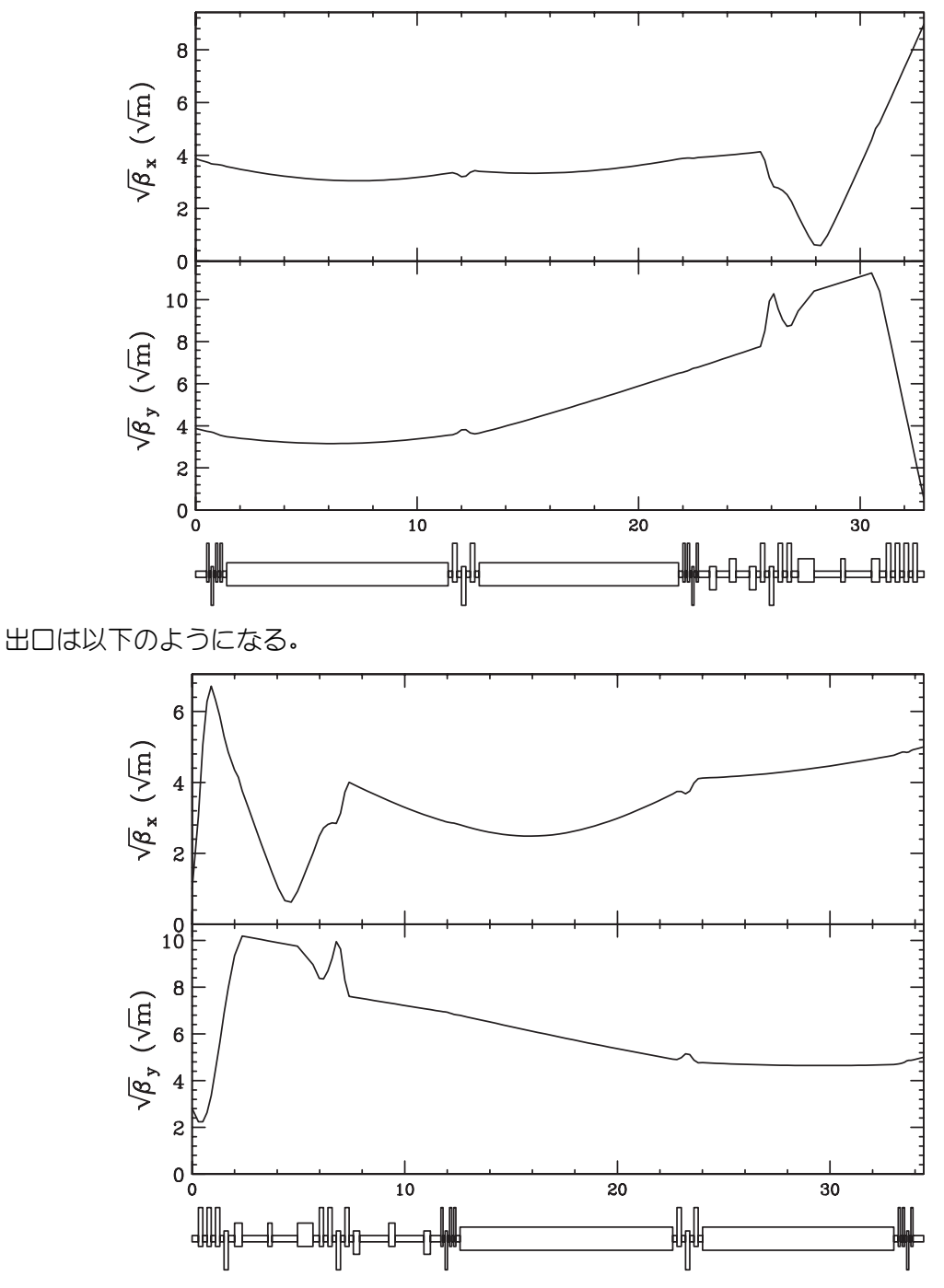

内側ループ、最初と最後の加減速の4極を入れると、入り口は以下のようになる。

以前の分岐シケインの2番目の曲げ戻し偏向電磁石の場所に4極があるのと同じことであ るが、オプティクスの自由度は大幅に改善される。垂直方向のβが大きくなってしまうの は同じように避けられていない。初期値を再考する必要がある。とりあえず、先へ進む。

#### 1周のラティス  $3<sub>1</sub>$

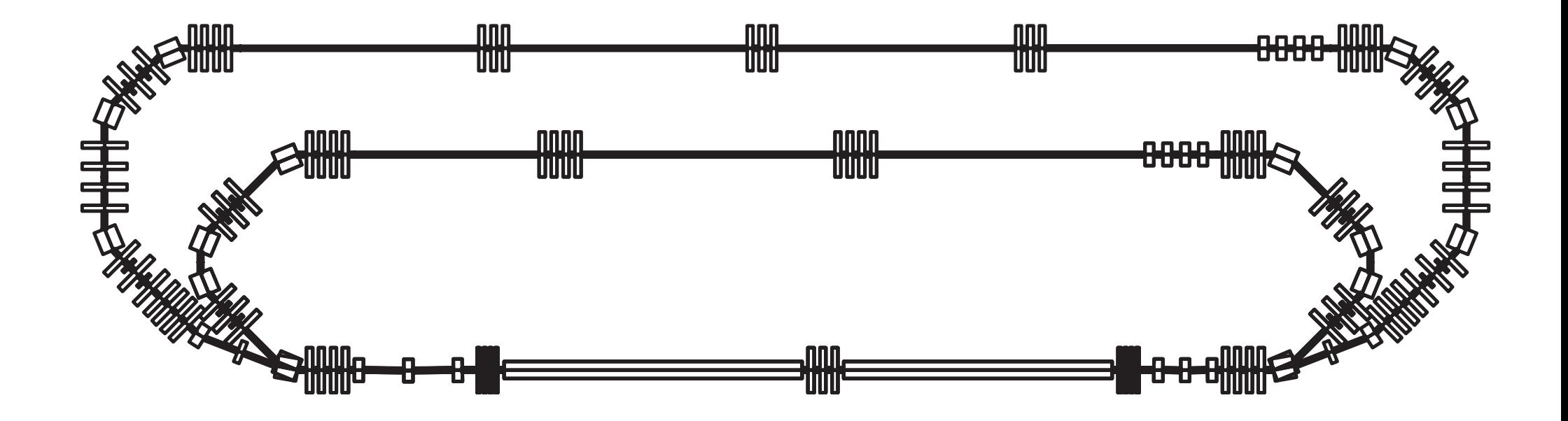

### 4、 1周のマッチング

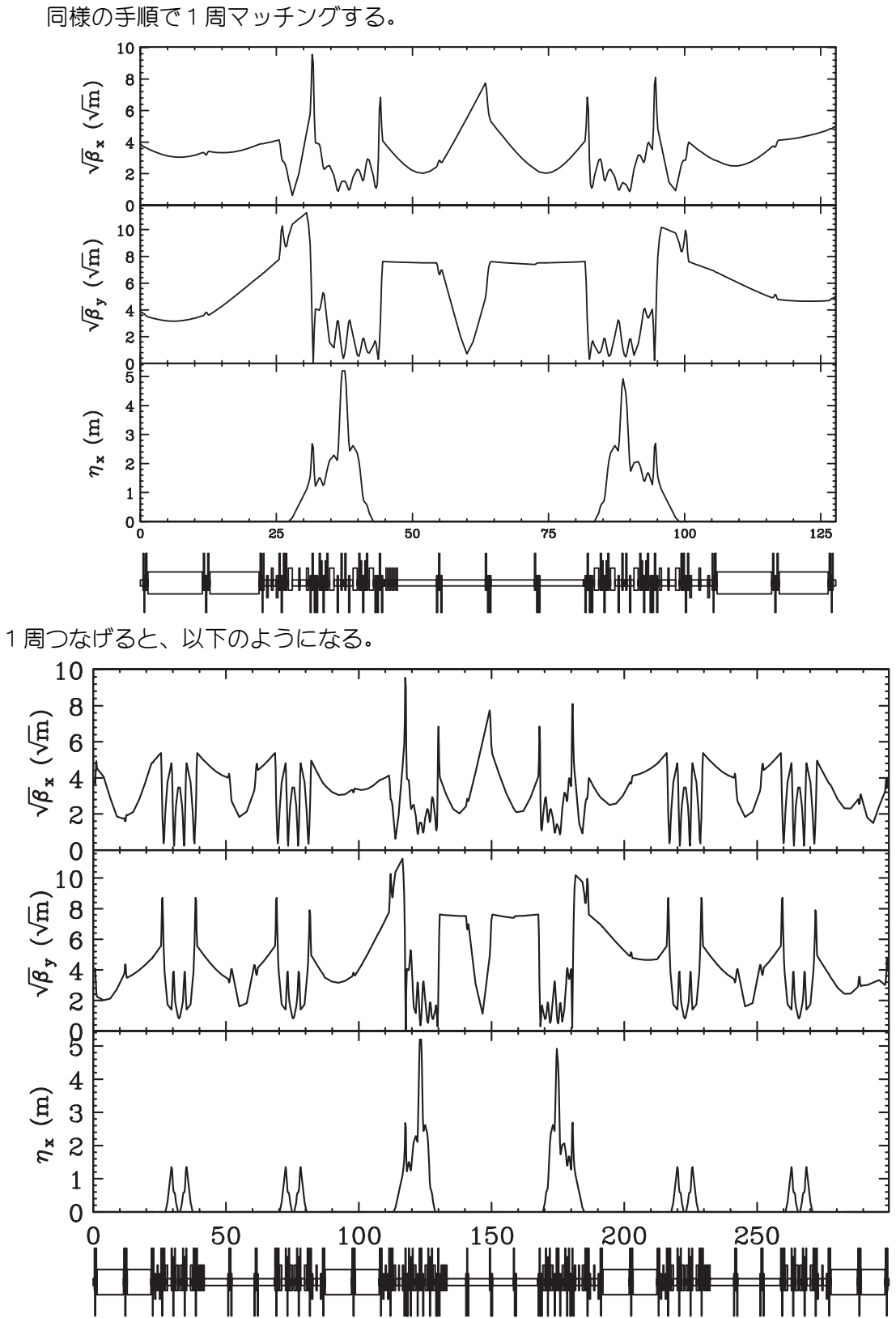

### 5、 結論

- ・ 分岐部分を再考し、1周適当につなげてみた。(所要時間1日。微調一切なし。4 極にナンセンスな値のものあり。)
- ・ 大して楽にはならなかった。やはり、難しいものは難しいままだった。
- ・ 幾何学的な配置を再考する必要がある。分岐部分が一番厳しいので、そこが何とか なれば、後は楽である。